# ŠIAULIU UNIVERSITETAS TECHNOLOGIJOS IR GAMTOS MOKSLŲ FAKULTETAS ELEKTRONIKOS KATEDRA

**Donatas Bauţa**

# **KALBOS TRAKTO PERDAVIMO FUNKCIJOS MODELIAVIMAS**

Magistro darbas

**Vadovas**

dr. doc. Gintautas Daunys

ŠIAULIAI, 2014

# ŠIAULIU UNIVERSITETAS TECHNOLOGIJOS IR GAMTOS MOKSLŲ FAKULTETAS ELEKTRONIKOS KATEDRA

# **TVIRTINU**

Katedros vedėjas

dr. doc. Gintautas Daunys

# 2014 06

# KALBOS TRAKTO PERDAVIMO FUNKCIJOS MODELIAVIMAS

Magistro darbas

# **Vadovas**

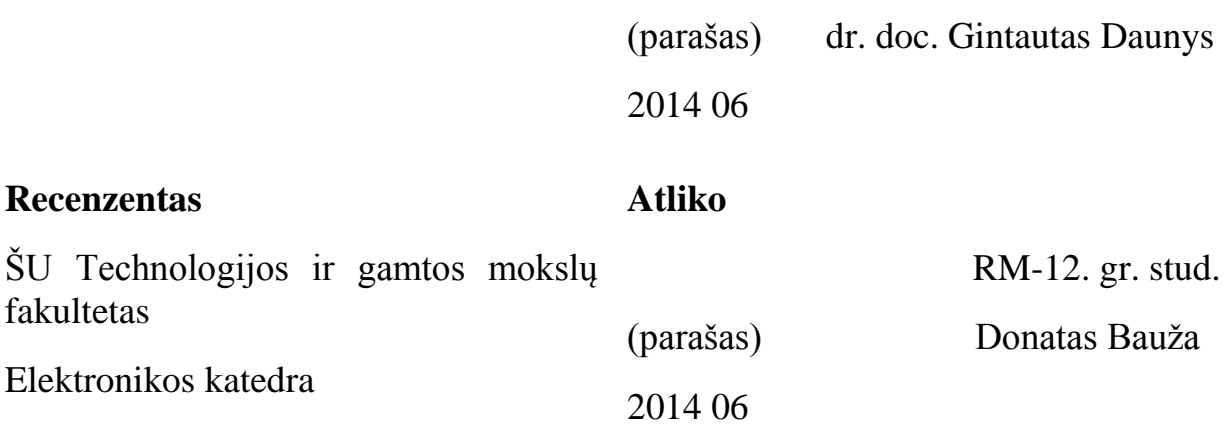

(Parašas) dr. doc. Dainius Balbonas

2014 06

ŠIAULIAI, 2014

Bauža D. Kalbos trakto perdavimo funkcijos modeliavimas: Signalų technologijos programos magistro baigiamasis darbas / vadovas dr. doc. Gintautas Daunys; Šiaulių universitetas, Technologijos ir gamtos mokslų fakultetas, Elektronikos katedra. – Šiauliai,  $2014. - 58p.$ 

## **SANTRAUKA**

Darbą sudaro 57 puslapiai. Darbe yra 8 paveiksliukai, 8 grafikai ir 16 lentelių. Darbo tikslas buvo išsiaiškinti kaip keičiasi sintezuotų balsių formantų energija bei dažnis, keičiant oro tankio ir oro trinties į balso trakto sieneles koeficiento dydžius. Darbe buvo MatLab ir Praat programų pagalbą ištirti: a trumpas, a ilgas, e trumpas ir e ilgas balsiai. Oro tankio dydžio keitimas buvo pasirinktas remiantis oro tankio kitimu natūraliomis sąlygomis esant -20  $^{0}$ C (šaltą žiemą) ir 30 $^{0}$ C (karšta vasara). O trinties koeficiento pokytis – 7%. Tyrimo metu gauti duomenys rodo nedidelį balsių formantų energijų ir dažnių pokytį (iki 1%). Kai kuriais atvejais išryškėja vieno formanto parametrų pokytis, kuris gali siekti iki 4%. Taigi galima sutikti, kad keičiant oro tankio dydį ir trinties koeficientą, galima nežymiai pakoreguoti sintezuojamų balsiu formantų parametrus.

Bauža D. Modeling transfer function of vocal tract: Master's Work in study program Signal Technology / supervisor dr. assoc. prof. Gintautas Daunys; Department of Electronics, Faculty of Technology and Nature, Šiaulai University. – Šiauliai, 2014. – 58p.

## **SUMMARY**

Work contains 57 pages. There is 8 pictures, 8 diagrams and 16 tables. The purpose of this work was to analyze how air density and friction value influences artificial vowel"s formant energy and frequency. MatLab was used to generate artificial vowel and Praat was used to get and analyze formants. Air density change conditions was chosen similar to natural conditions in cold winter and host summer. Friction changes because of vocal tract humidity. 7% change was taken. Test results showed 1% change in vowel formant energy and frequency. In some cases there was 4% change in vowel formant energy and frequency. We can use vocal tract parameters like air density and friction to slightly change artificial vowel"s parameters.

# **Turinys**

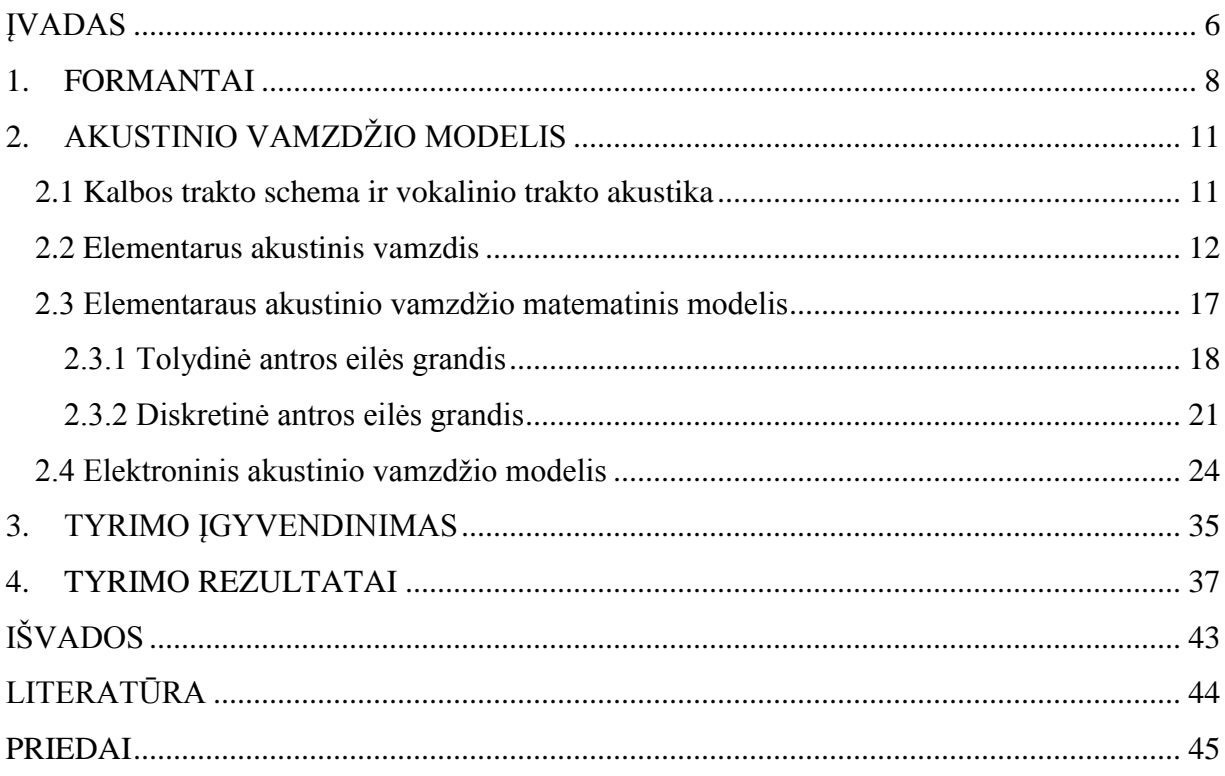

## **ĮVADAS**

<span id="page-5-0"></span>Kalbos spektro tyrinėjimai yra susiję su šiuolaikiniais žmogaus ir kompiuterizuotų sistemų sąsajos veikimo principais, kurių vienas iš pagrindų - kalbos sintezė ir atpažinimas. Kalbos sintezė ir atpažinimas yra susijęs su daugelį sričių tokių kaip: akustika, signalų technologijos, kompiuterių mokslas, lingvistika, informacijos ir komunikacijos teorija, psichologija. Darbas siejamas su lietuvių kalbos sintezės problemomis ir galimybėmis panaudoti elektronines priemones šioms problemoms spręsti. Vienos iš aktualiausių kalbos sintezės panaudojimo sričių yra: priemonės neįgaliesiems, telekomunikacinės ir mokymo procesų priemonės, kompiuterizuotos aptarnavimo-administravimo priemonės [1].

Teksto pavidalu saugoma informacija panaudojant sinteze gali būti perskaitoma balsu. Tokiu atveju kalbos sintezė leistu neįgaliesiems (regėjimo sutrikimas, motoriniai sutrikimai) leistų naudotis kompiuterizuotomis darbo vietomis ir įvairiomis informacinėmis sistemomis. Mokymo procese kalbos sintezę būtų galima panaudoti kalbos mokymuisi, logopedijai. Taip pat kalbos sintezės teikiamais privalumais plačiausias vartotojų ratas pasinaudotu teikiant administravimo-aptarnavimo ir telekomunikacines paslaugas – būtų galima pagerinti klientų aptarnavimą, komunikacija virtualioje erdvėje pakleti į aukštesnį lygį [1]. Balso technologijos jau senokai priskiriamos strateginei naujų telekomunikacinių paslaugų kūrimo krypčiai [2].

Šiuo metu pasaulyje yra atliekama daug įvairių tyrimų, kuriant naujas ar tobulinant jau sukurtas kalbos sintezės ir atpažinimo sistemas, kurių vienas iš aspektų - garsų spektro tyrimai. Formantų nustatymui panaudojant kalbos signalą yra skirta nemažai darbų, bet dar nėra sukurta algoritmo, kuris su didelių patikimumo laipsnių nustatytų formantų dažnius. Problema slypi balso generavimo kaip proceso nestacionarume, bei balso įrašymo triukšmuose. Visi metodai, kurie naudojami formantų dažnio nustatymui nėra absoliučiai tikslus, bet tinkami formantų dažnių nustatymui.

Visiškai suprantama, kad plačiausiai šios srities tyrimai atliekami didžiosioms pasaulio kalboms, pvz. tyrinėjami skirtumai tarp angliškų garsų spektrų skirtingose, angliškai kalbančiose šalyse (JAV, Kanada, Australija). Nemažos dalies atliktų tyrimų tikslas - nustatyti balsingų garsų vidutinį  $F_1$ ,  $F_2$ ,  $F_3$ ,  $F_4$  formantų dažnį ir nupiešti  $F_1$ ,  $F_2$  formantų žemėlapį, bei palyginti jį su D. Joneso kardinaliniais balsiais. Lietuvoje panašių tyrimų atliekama nedaug. Lietuvos mokslininkų atliekami darbai susiję ne tik su bendrine kalba, bet ir su įvairiomis šnektomis, tokiu atveju nustatomi to paties garso centrinio dažnio skirtumai skirtingose

šnektose [8], [9]. Nemažai darbų šioje srityje yra atlikęs Matematikos ir informatikos instituto mokslininkas doc. dr. A. L. Lipeika su studentais [4], [5], [6], [7]. Šių mokslininkų darbai, susiję su lietuvių kalbos ir garsų analize, sinteze bei atpažinimu, paskatino pradėti lietuvių kalbos formantų tyrimus.

Taip pat reiktų atkreipti dėmesį į tai, kad pasaulyje vyrauja statistiniai tyrimai. Tokių eksperimentų metu tyrimai atliekami su dideliu skaičiumi žmonių ir gaunami bendri rezultatai plačiai tiriamųjų grupei. Todėl tokie rezultatai ne visada gali atitikti atskiro individo tyrimo rezultatus [1]. Šiame darbe orientuojamasi ne tik į bendrus kalbos parametrus tinkančius visiems žmonėms, bet siekiama ištirti kaip kalbos trakto parametrai įtakoja sintezuojamą kalbą.

#### **Darbo tikslas**

Pasinaudojant elektronines priemones eksperimentiškai ištirti kaip kalbos trakto parametrai įtakoja sintezuojamą kalbą (sintezuojamus balsius).

#### **Tyrimo metodai**

Sumodeliuojamas elementarus elektroninis kalbos trakto modelis panaudotas MatLab programos paketą. Darbe praktinei akustinio vamzdžio modelio realizacijai pasirinktas elementarus akustinio vamzdžio modelis. Susintezuoto garso formantai randami ir ištiriami praat programos pagalba.

### <span id="page-7-0"></span>**1. FORMANTAI**

Formantai yra vienas iš kalbos signalų komponentų naudojamų kalbos atpažinimui, charakterizavimui ir sintezei. Kalbos sintezė susijusi su daugelių disciplinų, tokių kaip: signalų technologijos, akustika, intonacijos atpažinimas, komunikacija ir informacijos teorija, lingvistika, psichologija, kompiuterių mokslas, fiziologija [10]. Formantai - tai kalbos trakto rezonansiniai dažniai. Formantą dar galima apibrėžti kaip energijos susikoncentravimo sritis garso spektrogramoje. Garso formantai parodo intensyviausius taškus dažnių juostoje. Pasinaudojus balsių vamzdžio modeliu galima nustatyti tipinį balsių formantų dažnį [1]. Kuo didesnis vamzdžių-segmentų skaičius, tuo tiksliau aproksimuojamos konkretaus balsio akustinės charakteristikos [3]. Standartiškai formantų dažniai yra išsidėstę maždaug kas 1000 Hz, pradedant nuo 300 Hz. F<sub>1</sub> = 300-700 Hz, F<sub>2</sub> = 900-1700 Hz, F<sub>3</sub> = 2000-2700 Hz ir t.t. Formantai kinta balso traktui keičiant formą, t.y. tariant skirtingas fonemas. Žmogaus kalboje galima užfiksuoti 9 ir daugiau formantų. Formantai numeruojami nuo žemesnio dažnio. Kalbos analizei gali būti naudojami pirmi penki formantai  $F_1 \div F_5$ . Aukštesnių dažnių (5000-8000 Hz) formantai yra mažos amplitudės ir yra praktiškai negirdimi.

Nevokalizuoti garsai neturi formantų; sprogstamuosius priebalsius identifikuoja smarkus energijos išsiveržimas per visus dažnius įvykstantis po santykinės tylos, o aspiratos (pusbalsiai) ir frikatyviniai priebalsiai yra labiau laikomi reliatyviai ramios energijos srautais skersai abiejų laiko ir dažnio ašių.

Balsiai turi stiprias pastovias formantas, todėl jie gali būti lengvai atpažįstami iš pirmų dviejų arba trijų formantų, kurie yra vadinami F1, F2, ir F3, dažnių reikšmių. Balsėje F1 gali kisti nuo 300 iki 1000 Hz, F2 gali kisti nuo 850 iki 2500 Hz. Apvali lūpų padėtis parodo esant ţemesnę F2 reikšmę nei kitokia lūpų padėtis. F3 nustato duoto kalbos garso foneminę kokybę. Manoma, kad aukštesni formantai, tokie kaip F4 ir F5, yra svarbūs norint nustatyti balso kokybę [1].

Formantai yra gerai matomi garso spektrogramose (1 pav.)

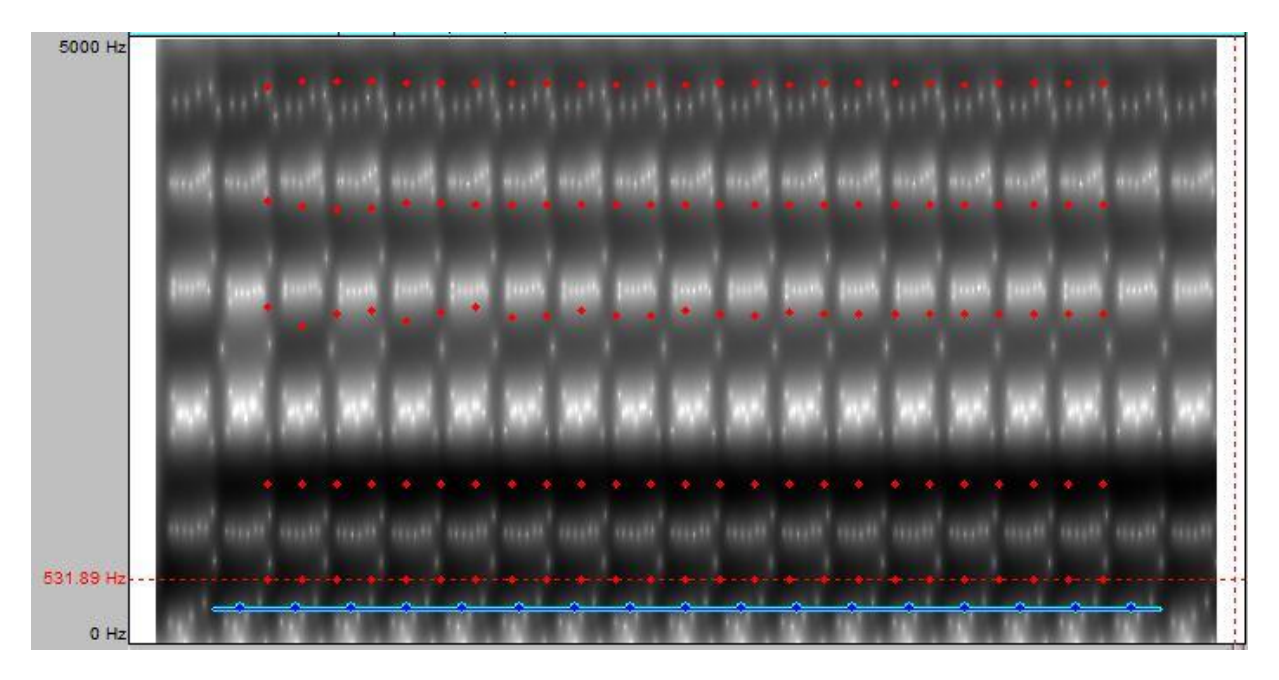

**1 pav**. Trumpo a balsio spektrograma.

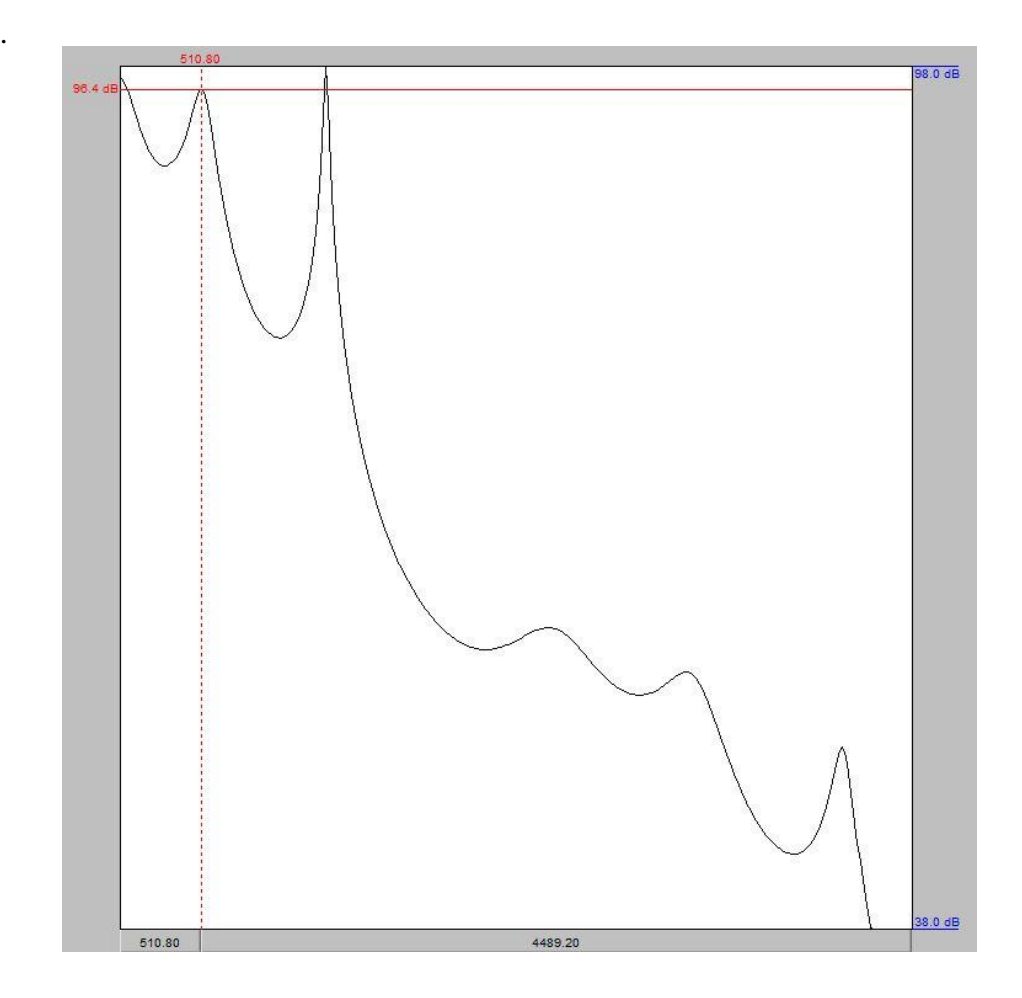

**2 pav**. trumpo a balsio spektrogramos skersinis pjūvis

Spektrinėse diagramose matomos smailės, atitinka formantus. Spektrinės diagramos apibūdina garsą tik labai trumpame laiko tarpe. Kalbančio žmogaus skleidžiamas garsas kinta laike, todėl kalbai pavaizduoti naudojamos dažnių ir laiko diagramos – spektrogramos. Spektrogramos gerai atspindi dinaminį kalbos spektro pokytį. Jose gerai matomi perėjimai tarp balsių ar perėjimai dvibalsiuose, taip pat gerai matomi staigūs spektro pokyčiai priebalsiuose.

Spektrogramos abscisė yra laikas, ordinatė – dažnių intervalas. Spektrogramoje vaizduojamas kiekvieno dažnio bangų intensyvumas (amplitudė) tam tikru laiko tarpu. Šis intensyvumas vaizduojamas spalvos ryškumu. Kuo tam tikro dažnio bangos amplitudė yra didesnė, tuo tamsesnė intensyvumą nurodanti spalva.

Formantus galima gauti šiais būdais:

- Furje analizė (DFT discrete Fourier transform),
- $\bullet$  tiesinės prognozės analizė (LPC Linear predictive coding),
- kepstrinė analizė (MFCC Mel frequency cepstral coefficients),
- Balso trakto ploto metodas, panaudojant dalelių filtrą.

Dėl savo populiarumo ir paprastumo buvo pasirinkta Tiesinės prognozės analizės būdas formantams gauti. Tiesinės prognozės analizės matematinis aparatas yra nesudėtingas, nereikalaujantis daug skaičiavimų, todėl greitai gaunami rezultatai. TP metodas labai gerai tinka vokalizuotų garsų analizei, labai tiksliai atvaizduoja kalbos spektro amplitudę [1].

# **2. AKUSTINIO VAMZDŽIO MODELIS**

#### **2.1 Kalbos trakto schema ir vokalinio trakto akustika**

<span id="page-10-1"></span><span id="page-10-0"></span>Ţmogaus kalbos traktas nuo balso stygų iki nosies ir burnos ertmės pabaigos gali būti aprašytas matematiškai, panaudojant sukurtus modelius. Vienas iš tokių modelių yra akustinio vamzdžio modelis. Supaprastintas vizualinis kalbos traktas ir jo akustinis modelis parodytas 3 paveiksle.

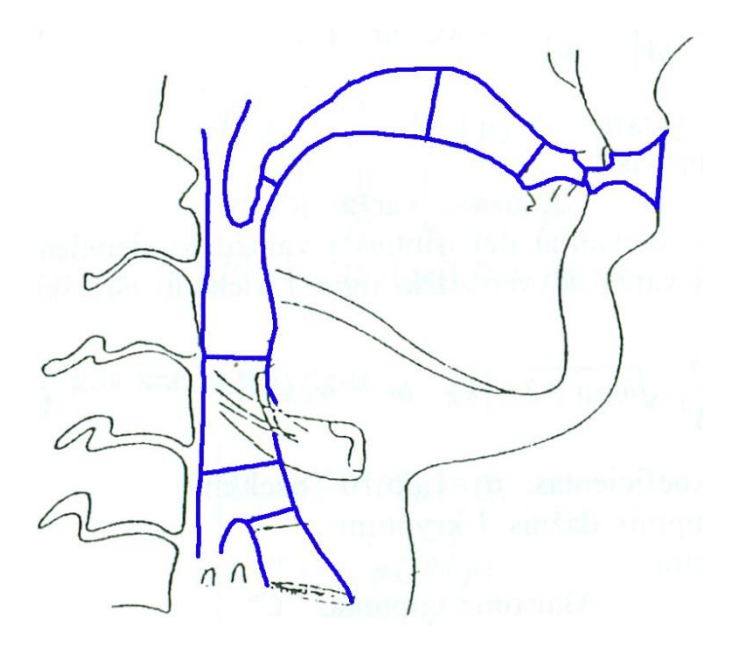

**3 pav**. Supaprastinta kalbos trakto schema

Kalbos traktą sudaro aštuoni akustiniai vamzdžiai. Kalbos trakto skerspjūvis nuolat kinta. Tam tikrame laiko intervale atskirus trakto regionus galime laikyti pastovaus skerspjūvio akustiniu vamzdžiu, kurį dažnai vadiname elementariu akustiniu vamzdžiu.

Kai vamzdžiu teka oro srautas, tai susidaro inercijos jėgos, proporcingos oro masei ir srauto pagreičiui. Energijos nuostoliai dėl trinties į vamzdžio sieneles yra proporcingi srauto greičio kvadratui, o nuostoliai dėl šilumos laidumo per sieneles yra proporcingi greičio slėgio kvadratui.

Daugiau nagrinėjama yra vokalizuota kalba, nes kalbos natūralus skambėjimas yra susijęs su teisingu vokalizuotų garsų modeliavimu. Teisingas vokalizuotų garsų modeliavimas yra susijęs su teisingu oro slėgio arba srauto nustatymu balsaskylėje. Oro srautą/slėgį galime įvertinti ţinant balsaskylės plotą, bet oro srautas ne visuomet proporcingas plotui, nes akustinis pasipriešinimas kinta vokalizuoto garso metu. Mažiems balsaskylės plotams yra nustatyta, kad srautas pakeltas trečiuoju laipsniu proporcingas plotui [1].

Kalbos trakto ilgis gali siekti iki 17cm, bet gali varijuoti priklausomai nuo žmogaus. Kalbos trakto ilgis kalbos metu gali kisti – pavyzdžiui, gali pailgėti lūpas atkišus į priekį ar nusileidus gerkloms. Taip pat reiktų pastebėti, kad garsą kalbos trakte veikia trakto sienelių vibracija, o dėl oro klampumo - trintis ir šiluminiai nuostoliai. Kalbos traktas yra kintamo pločio per visą savo ilgį, be to trakto plotas tam tikrose vietose gali kisti priklausomai nuo tariamų garsų. Visi šie parametrai turėtų būti įvertinti projektuojant akustinį vamzdį [1].

Garso bangas sukuria balso stygų vibracija. Garso bangų atsiradimas ir sklidimas paklūsta fizikos ir termodinamikos dėsniams. Projektuojant akustinį vamzdį, dėmesys yra skiriamas garso diapazonui, kurio dažnis yra žemiau 4kHz. Tokio dažnio bangos ilgis, kai oro greitis yra 340 m/s, yra 8,5 cm. Dažniui mažėjant, bangos ilgis didėja.

### **2.2 Elementarus akustinis vamzdis**

<span id="page-11-0"></span>Elementaraus akustinio vamzdžio ekvivalentinė schema yra 4 pav. Tokia ekvivalentinė schema gerai atspindi vamzdžio akustines savybes dažnių diapazone, kol bangos ilgis yra daugiau 8 l.  $(1 - \text{vamzdžio ilgis})$ .

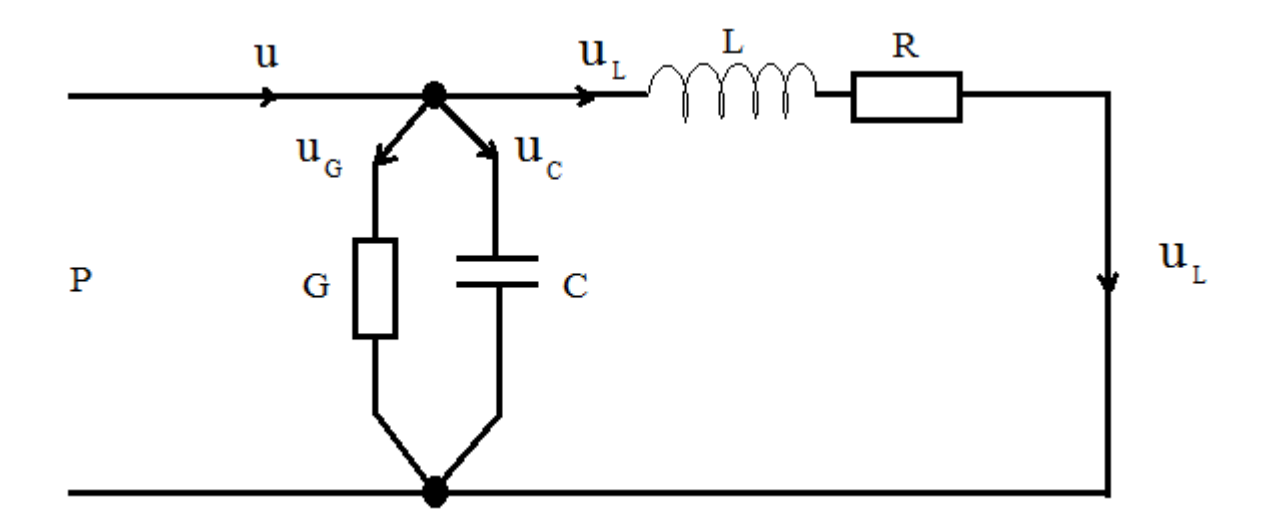

4 pav. Akustinio vamzdžio ekvivalentinė schema

# **L** - akustinis induktyvumas, **R** – akustinė varža, **C** – akustinis talpumas **G –** akustinis laidumas

Akustinis induktyvumas "L"

Akustinė inercija vamzdžio ilgio vienetui:

$$
L_a = \frac{q}{A} \tag{1.1}
$$

 $q=1.29$ kg/m<sup>3</sup> – oro tankis, *A* – vamzdžio skerspjūvis.

Akustinė varža "R"

Akustinė varža – tai nuostoliai dėl trinties į vamzdžio sieneles, proporcingi u<sup>2</sup>. Ekvivalentinė paviršiaus varža  $R_a$  vamzdžio ilgio *l* vienetui išreiškiama taip:

$$
R_a = \frac{s}{A^2} \sqrt{\omega \rho \mu / 2} \tag{1.2}
$$

 $\mu$  - vidinės trinties koeficientas,  $\mu = 1.86*10^{-5}$ nsek/m<sup>2</sup>;

 $ω$  – oro greičio kampinis dažnis *l* kryptimi;

*s* – vamzdžio perimetras.

## Akustinis talpumas "C"

Ekvivalentinis akustinis talpumas, arba elastingumas, priklauso nuo to, kiek galima suspausti oro turį, kuris yra *l* ilgio vamzdyje (oro stangrumas).

Akustinis talpumas vamzdžio ilgio vienetui  $C_a$ :

$$
C_a = \frac{A}{\rho c^2} \tag{1.3}
$$

13

kur

*c* – garso sklidimo greitis;  $c = 3.5*10^{-2}$  m/s.

### Akustinis laidumas "G"

Ekvivalentinis lygiagretus laidumas sudaro energijos nuostolius, kurie yra proporcingi lokalinio garso slėgio kvadratui. Šie nuostoliai priklauso nuo vamzdžio sienelių šilumos laidumo.

Akustinis laidumas vamzdžio ilgio vienetui  $G_a$ :

$$
G_a = s \frac{\eta - 1}{pc^2} \sqrt{\frac{\lambda \omega}{2c_p * \rho}}
$$
\n(1.4)

*η* – adiabatinė pastovioji: specifinės šilumos prie pastovaus slėgio santykis su specifine šiluma prie pastovaus tūrio,

η – 1,4 orui normalinėse sąlygose;

λ – šilumos laidumo koeficientas,

 $\lambda = 23.03*10^{-3}$  W/m<sup>\*0</sup>C;

c<sup>p</sup> – specifinis oro šilumos talpumas prie pastovaus slėgio,

 $c_p = 1005$  J/kg<sup>\*0</sup>C (1 atm).

Rašome lygtis ekvivalentinei akustinio vamzdžio schemai, kurioje kintamuosius išreiškiame Laplaso vaizdais

$$
P(p) = \frac{1}{G} \cdot U_G(p)
$$
  
\n
$$
P(p) = \frac{1}{C} \cdot \frac{1}{P} \cdot U_C(p)
$$
  
\n
$$
P(p) = U_L(p)(R + pL)
$$

Išsprendžiame lygtis srautų atžvilgiu:

$$
\begin{cases}\nU_G(p) = P(p) \cdot G \\
U_C(p) = pCP(p) \\
U_L(p) = \frac{1}{R + pL}P(p)\n\end{cases}
$$

Sumuodami srautus, gauname:

$$
U(p) = UG(p) + UC(p) + UL(p) = P(p) \left( G + pC \frac{1}{R + pL} \right)
$$

Iš čia turime akustinio vamzdžio impendanco išraišką:

$$
Z(p) = \frac{P(p)}{U(p)} = \frac{R + pL}{(G + Cp)(R + pL) + 1} = \frac{R + L_p}{LC(p^2 + \frac{RC + LG}{LC}p + \frac{1 + RG}{LC})}
$$

Įvedame laiko konstantos parametrą, pažymėdami:

$$
LC = T2
$$

$$
RC = TC
$$

$$
LG = TG
$$

$$
\frac{L}{R} = TL
$$

Tada akustinio vamzdžio impedanso išraiška įgyja šią formą:

$$
Z(p) = R \cdot \frac{(1 + T_L p) \cdot \frac{1}{T^2}}{p^2 + \frac{T_C + T_G}{T^2} p + \frac{1 + RG}{T^2}}
$$
(1.5)

15

Išsprendžiame charakteringąją lygtį:

$$
p^2 + \frac{T_c + T_G}{T^2}p + \frac{1 + RG}{T^2} = 0
$$

Gauname charakteringosios lygties šaknų išraišką:

$$
p_{1,2} = -\frac{1}{2} \frac{T_c + T_G}{T^2} \pm \frac{1}{T} \sqrt{\frac{1}{4} \frac{(T_c + T_G)^2}{T^2} - (1 + RG)}
$$
(1.6)

Jeigu pošaknis yra neigiamas, t.y

$$
\frac{1}{4}\frac{(T_c+T_G)^2}{T^2} < 1 + RG
$$

tai šaknys yra kompleksinės – jungtinės:

$$
p_{1,2} = -\frac{1}{2} \frac{T_c + T_G}{T^2} \cdot \frac{1}{T} \pm j \frac{1}{T} \sqrt{(1 + RG) - \frac{1}{4} \frac{(T_c + T_G)^2}{T^2}}
$$

Įvedame standartinius parametrus:

$$
\omega_0 = \frac{1}{T} = 2\pi \cdot \frac{1}{T} = 2\pi f_0
$$

kur

$$
f_0 = \frac{1}{2\pi\sqrt{LC}}\tag{1.7}
$$

yra dinaminės grandies rezonancinis dažnis, o

$$
\xi = \frac{1}{2} \frac{T_c + T_G}{T} \tag{1.8}
$$

yra dinaminės grandies (akustinio vamzdžio) santykinis slopinimas.

Tuo būdu, elementaraus akustinio vamzdžio charakteringos lygties šaknų išraiška įgijo įprastąją švytuojančios grandies formą:

$$
p_{1,2} = -\xi \omega_0 \pm j \omega_0 \sqrt{(1 + RG) - \xi^2}
$$
 (1.9)

Tuo atveju, kada laidumą galima paneigti, t.y.  $G = 0$ , turime:

$$
\xi = \frac{1}{2} \frac{T_c}{T}
$$

$$
p_{1,2} = -\xi \omega_0 \pm j \omega_0 \sqrt{1 - \xi^2} \tag{1.10}
$$

<span id="page-16-0"></span>Tai yra idealus akustinis vamzdis be nuostolių.

#### **2.3 Elementaraus akustinio vamzdţio matematinis modelis**

Elementarus akustinis vamzdis yra antros eilės dinaminė grandis. Todėl jos dinamiką aprašo antros eilės diferencialinė lygtis arba aproksimuoja antros eilės skirtuminė lygtis.

#### **2.3.1 Tolydinė antros eilės grandis**

<span id="page-17-0"></span>Antros eilės grandį aprašo diferencialinė lygtis:

$$
a_0 \frac{d^2 y}{dt^2} + a_1 \frac{dy}{dt} + a_2 y = b_0 \frac{d^2 x}{dt^2} + b_1 \frac{dx}{dt} b_2 x \tag{1.11}
$$

y – išėjimo kintamasis,

x – įėjimo kintamasis,

a<sub>0</sub>, a<sub>1</sub>, a<sub>2</sub> – kairės pusės lygties koeficientai,

 $b_0$ ,  $b_1$ ,  $b_2$  – dešinės pusės lygties koeficientai.

Daliname  $(1.11)$  lygtį iš koeficiento  $a_0$  ir gauname:

$$
\frac{d^2y}{dt^2} + \frac{a_1}{a_0}\frac{dy}{dt} + \frac{a_2}{a_0}y = \frac{1}{a_0}\left(b_0\frac{d^2x}{dt^2} + b_1\frac{dx}{dt} + b_2x\right)
$$
(1.12)

Įvedame naujus parametrus, kurie tenkina šias lygybes:

$$
\begin{cases}\n\frac{a_1}{a_0} = 2\xi \omega_0, \\
\frac{a_2}{a_0} = \omega_0^2,\n\end{cases}
$$
\n(1.13)

kur įvestas naujas parametras ξ reiškia santykinį slopinimo laipsnį, o parametras  $\omega_0$  – nuosavą dažnį.

Parametrai nustatomi iš (1.13) taip:

$$
\omega_0 = \sqrt{\frac{a_2}{a_0}}\tag{1.14}
$$

18

$$
\xi = \frac{a_1}{2\sqrt{a_0 a_2}}\tag{1.15}
$$

Lygties (1.12) dešinės pusės daugiklį  $1/a<sub>0</sub>$  pavadiname stiprinimo koeficientu ir nustatome taip:

$$
h = \frac{1}{a_0} = \frac{\omega_0^2}{a_2} \tag{1.16}
$$

Tuo būdu, tolydinės grandies diferencialinė lygtis (1.12) su naujaisiais parametrais įgyja šį pavidalą:

$$
\frac{d^2y}{dt^2} + 2\xi\omega_0 \frac{dy}{dt} + \omega_0 y = h \left( b_0 \frac{d^2x}{dt^2} + b_1 \frac{dx}{dt} + b_2 x \right)
$$
 (1.17)

Pritaikome Laplaso transformaciją šiai išraiškai ir gauname operatorinę lygtį:

$$
(p2 + 2\xi\omega_0 p + \omega_02 p)Y(p) = h(b_0 p2 + b_1 p + b_2)X(p)
$$
 (1.18)

Tolydinės antros eilės grandies perdavimo funkcija gaunama iš (1.18) tokiam pavidale:

$$
\frac{Y(p)}{X(p)} = h \frac{b_0 p^2 + b_1 p + b_2}{p^2 + 2\xi \omega_0 p + \omega_0^2 p}
$$
(1.19)

Toliau randame perdavimo funkcijos polius ir nulius. Iš charakteringosios lygties

$$
p^2 + 2\xi\omega_0 p + \omega_0^2 p = 0
$$

Nustatome polius:

$$
p_1 = -\xi \omega_0 + \omega_0 \sqrt{\xi^2 - 1},
$$
  
\n
$$
p_2 = -\xi \omega_0 - \omega_0 \sqrt{\xi^2 - 1}.
$$
\n(1.20)

O perdavimo funkcijos (1.19) nuliai gaunami, skaitiklį prilyginus nuliui:

$$
b_0 \left( p^2 + \frac{b_1}{b_0} p + \frac{b_2}{b_0} \right) = 0
$$

arba

$$
p^2 + \frac{b_1}{b_0} + \frac{b_2}{b_0} = 0
$$

tada

$$
p^0 = -\frac{b_1}{2b_0} \pm \sqrt{\frac{b_1^2}{4b_0^2} - \frac{b_2}{b_0}} ,
$$

$$
p_1^0 = -\frac{b_1}{2b_0} + \frac{1}{2b_0} \sqrt{b_1^2 - 4b_2b_0},
$$
  
\n
$$
p_2^0 = -\frac{b_1}{2b_0} - \frac{1}{2b_0} \sqrt{b_1^2 - 4b_2b_0}.
$$
\n(1.21)

Tokiu būdu, antros eilės tolydinės grandies perdavimo funkcija gali būti atvaizduota šioje formoje:

$$
\frac{Y(p)}{X(p)} = G(p) = \frac{b_0(p - p_1^0)(p - p_2^0)}{(p - p_1)(p - p_2)}
$$
(1.22)

20

Diferencialinės lygties koeficientus išreiškiame, panaudodami polisu ir nulius. Susumavę charakteringosios lygties šaknis gauname:

$$
p_1 + p_2 = -2\xi \omega_0 \tag{1.23}
$$

Sudauginę charakteringosios lygties šaknis

$$
p_1 p_2 = \omega_0^2 \tag{1.24}
$$

Gavome diferencialinės lygties kairės pusės koeficientus.

Atlikę tuos pačius veiksmus su nuliais, gauname dešinės pusės diferencialinės lygties koeficientus:

$$
p_1^0 + p_2^0 = -\frac{b_1}{b_0} \tag{1.25}
$$

ir

$$
p_1^0 p_2^0 = \frac{b_2}{b_0} \tag{1.26}
$$

Jei koeficientai  $b_2 = b_1 = 0$ , tada perdavimo funkciją apsprendžia tik charakteringosios lygties šaknys ir stiprinimo koeficientas.

#### <span id="page-20-0"></span>**2.3.2 Diskretinė antros eilės grandis**

Taikome z – transformaciją:

$$
z=e^{p^T},
$$

kur

*p* – Laplaso operatorius,

*T* – tolydinio signalo diskretizavimo intervalas:

$$
T=\frac{1}{f_s},
$$

*f*<sub>*s*</sub> – diskretizavimo dažnis

Taikant z transformacija, charakteringosios lygties šaknys *p<sup>1</sup>* ir *p<sup>2</sup>* iš kompleksinės *p* – plokštumos pereina į kompleksinę *z* – plokštumą:

$$
z_1 = e^{p_1 T} = e^{-\xi \omega_0 T + \omega_0 T \sqrt{\xi^2 - 1}},
$$
  
\n
$$
z_2 = e^{p_2 T} = e^{-\xi \omega_0 T + \omega_0 T \sqrt{\xi^2 - 1}}.
$$
\n(1.27)

Tokiu būdu diskretinės antros eilės grandies šaknis gauname kompleksinėje *z* – plokštumoje.

Diskretinės lygties nuliai skaičiuojami analogiškai:

$$
z_1^0 = e^{p_1^0 T},
$$
  
\n
$$
z_2^0 = e^{p_2^0 T}.
$$
\n(1.28)

Tokiu būdu antros eilės diskretinė perdavimo funkcija išreiškiama:

$$
\frac{Y(z)}{X(z)} = G(z) = h \frac{b_0(z - z_1^0)(z - z_2^0)}{(z - z_1)(z - z_2)}.
$$
\n(1.29)

Perdavimo funkcijos vardiklį nustatome taip:

$$
(z-z1)(z-z2) = z2 - (z1 + z2)z + z1z2 = z2(1 + a1z-1 + a2z-2),
$$

kur

$$
a_0 = 1,
$$
  
\n
$$
a_1 = -(z_1 + z_2),
$$
  
\n
$$
a_2 = z_1 z_2.
$$
\n(1.30)

Koeficientai a<sub>1</sub> ir a<sub>2</sub> išreiškiami per charakteringojo polinomo šaknis.

Analogiškai suskaičiuojamas perdavimo funkcijos skaitiklis, jo koeficientai gaunami iš nulių:

$$
b_0(z - z_1^0)(z - z_2^0) = b_0[z^2 - (z_1^0 + z_2^0)z + z_1^0 z_1^0] = z^2(b_0 + b_1 z^{-1} + b_2 z^{-2}),
$$
  
\n
$$
b_1 = -(z_1^0 + z_2^0)b_0,
$$
  
\n
$$
b_2 = z_1^0 z_2^0 b_0.
$$
\n(1.31)

Turėdami skaitiklio ir vardiklio perdavimo funkcijos polinomo koeficientus, gauname tokią atnors eilės dinaminės grandies diskretinės perdavimo funkcijos išraišką:

$$
\frac{Y(z)}{X(z)} = G(z) = h \frac{b_0 + b_1 z^{-1} + b_2 z^{-2}}{1 + a_1 z^{-1} + a_2 z^{-2}}
$$
(1.32)

Iš aukščiau esančios formulės gauname operatorinę grandies lygtį:

$$
Y(z)\sum_{i=0}^{2} a_i z^{-i} = hX(z)\sum_{i=0}^{2} b_i z^{-i}
$$
 (1.33)

Pritaikę atvirkščią z – transformaciją, gauname grandies skirtuminę lygtį:

$$
\sum_{i=0}^{2} a_i y [(n-i)T] = h \sum_{i=0}^{2} b_i x [(n-i)T]
$$
 (1.34)

#### **2.4 Elektroninis akustinio vamzdţio modelis**

<span id="page-23-0"></span>Kaip anksčiau minėta akustinio vamzdžio skerspjūvio plotas įvairiose vietose nuolat kinta. Tokiu atveju sumodeliuoti akustinio vamzdžio modelį labai sudėtinga. Siekiant supaprastinti akustini vamzdį, jis suskirstomas į segmentus 123pav.

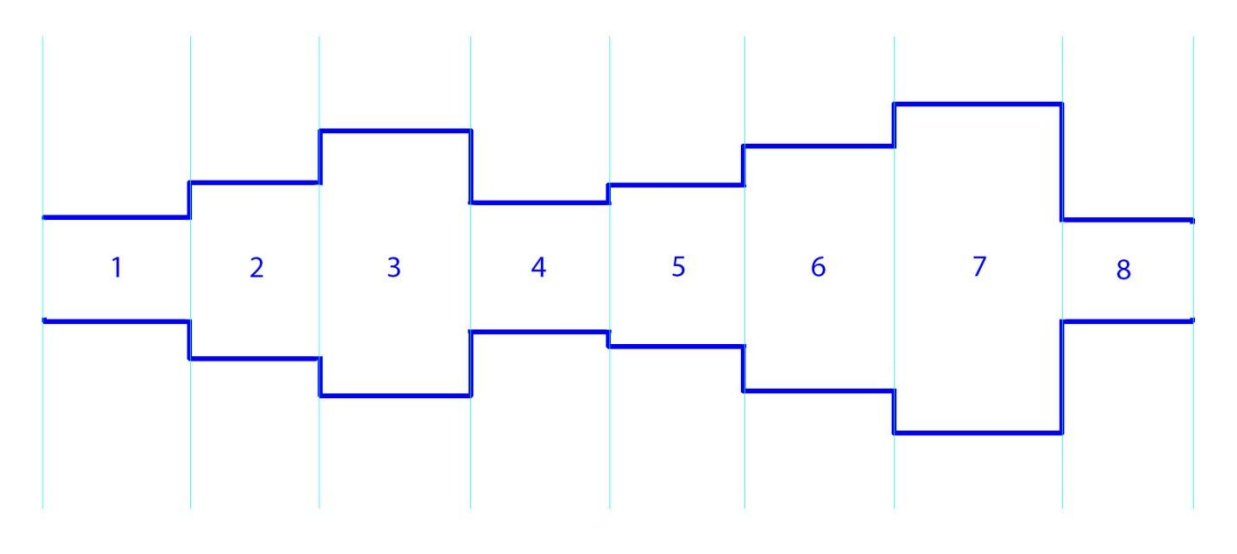

**5 pav.** Diskretizuotas akustinis vamzdis.

Tokiu atveju mes turime tarsi diskretizuotą akustinį vamzdį. Tokiu atveju akustinį vamzdį aprašančius parametrus išreikšti diskretiniais elektrinės grandinės elementais. Ryšį tarp oro tūrio greičio (elektrinės srovės analogas I) ir oro slėgio (įtampos analogas U) galima paaiškinti per impedansą Z, pasitelkiant tokias sąvokas kaip varža, talpumas ir induktyvumas. Kadangi oro masė yra inertiška ir kartu yra spūdi, tai inertiškumą galima prilyginti induktyvumui L, spūdumą prilyginti talpai C [1]. Atvaizduojant diskretiniais elementais, reikia priimti, kad skerspjūvis tam tikroje vamzdžio atkarpoje nekinta. Pilno signalo elektroninio akustinio vamzdžio modeliui sudaryti naudojame T tipo grandines. Keičiant T segmentų parametrus galima keisti akustinio vamzdžio segmento skerspjūvio plotus ir taip imituoti perėjimą iš vieno balsio akustinio modelio į kito balsio akustinį modelį. Skerspjūvio plotai iš modelio gaunami pasinaudojant L, C ir apkrovos varžos sąryšiais su skerspjūvio plotų. Sąryšiai patiekiami žemiau.

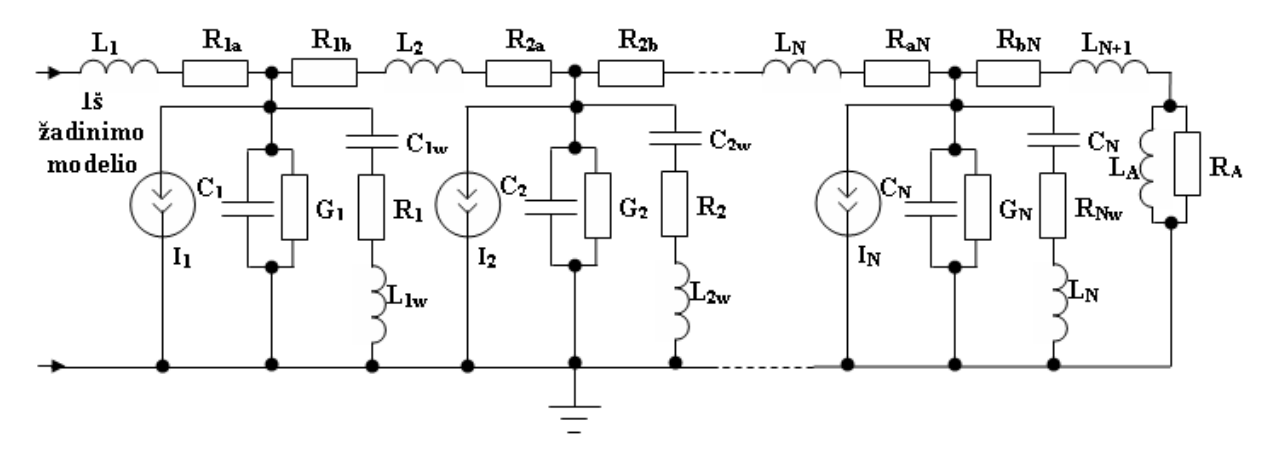

**6 pav.** Pilno signalo akustinio vamzdžio elektroninė grandinė.

Matematinį akustinio vamzdžio modelis sudarytas panaudojus būsenos kintamųjų metodą, kur būsenos kintamieji yra įtampa talpoje (atitinka garso slėgį) ir srovė induktyvume (atitinka oro tūrio greitį). Kiekvienam segmentui sudaroma pirmos eilės diferencialinė lygtis. Lygčių koeficientai, esantys dešinėje lygties pusėje, yra priklausomi nuo laiko. Koeficientai kinta lėtai dėl lėto žadinimo proceso.

Taigi pasinaudojus Kirkofo dėsniu galime aukščiau esančia elektrinę grandinę aprašyti lygtimis. Pirmiausia sudarome srovių lygtis mazgams:

$$
i_{L_1} = i_{C_1} + i_{G_1} + i_{L_{1w}} + i_{L_2} + i_1,
$$
  
\n
$$
i_{L_1w} = i_{C_{1w}}
$$
  
\n
$$
i_{L_2} = i_{C_2} + i_{G_2} + i_{L_{2w}} + i_{L_3} + i_2,
$$
  
\n
$$
i_{L_{2w}} = i_{C_{2w}}
$$
  
\n
$$
\vdots
$$
  
\n
$$
i_{L_N} = i_{C_N} + i_{G_N} + i_{C_{Nw}} + i_{L_{N+1}} + i_N,
$$
  
\n
$$
i_{L_{Nw}} = i_{C_{Nw}}
$$
  
\n
$$
i_{L_N} = \frac{U_A}{R_A + R_{bN}},
$$
  
\n(2.1)

čia, *i<sup>L</sup>* - srovė per induktyvumą, *i<sup>C</sup>* - srovė per talpumą, *i<sup>G</sup>* – srovė per laidumą, skaičiai prie *L, C ir G* nurodo segmento numerį, *N* – paskutinis segmentas, *U<sup>A</sup>* - įtampa ant apkrovos, *R*<sub>*A*</sub> – apkrovos varža, *R*<sub>*bN*</sub> – varža. Srovės tekančios per varžas lygios srovėms tekančioms per nuosekliai toms varžoms prijungtus induktyvumus.

Sudarome įtampų lygtis kontūrams:

$$
E = u_{R_g} + u_{L_1} + u_{R_{1a}} + u_{C_1},
$$
  
\n
$$
u_{C_1} = u_{R_{1b}} + u_{L_2} + u_{R_{2a}} + u_{C_2},
$$
  
\n
$$
u_{C_1} = u_{C_{1w}} + u_{L_{1w}} + u_{R_{1w}},
$$
  
\n
$$
u_{C_2} = u_{R_{2b}} + u_{L_3} + u_{R_{3a}} + u_{C_3},
$$
  
\n
$$
u_{C_2} = u_{C_{2w}} + u_{L_{2w}} + u_{R_{2w}}
$$
  
\n
$$
\dots
$$
  
\n
$$
u_{C_N} = u_{R_{bN}} + u_{L_N} + U_A,
$$
  
\n
$$
u_{C_N} = u_{C_{N_w}} + u_{L_{N_w}} + u_{R_{N_w}}
$$
  
\n(2.2)

čia,  $u_L$  - įtampa ant induktyvumo, u<sub>C</sub> - įtampa ant talpumo,  $u_R$  – tampa ant varžos, skaičiai prie *L*, *C*, ir *R* nurodo segmento numerį, g – žadinimo grandinės elementai, *N* – paskutinis segmentas,  $U_A$  – įtampa ant apkrovos,  $E$  – žadinimo įtampa.

Jei induktyvumo įtampą išreikštume kaip induktyvumo srovės išvestinę padaugintą iš induktyvumo, o talpumo srovę - kaip talpumo įtampos išvestinę padauginta iš talpos, turėtume šias dvi lygtis:

$$
u_L = L \frac{di_L}{dt}, \qquad i_C = C \frac{du_C}{dt}.
$$
 (2.3)

Pasinaudoję (2.3) lygtimis ir pertvarkę (2.1),(2.2) lygtis gausime (2.4) ir (2.5):

$$
L_1 \frac{di_{L_1}}{dt} = E - u_{R_g} - u_{R_{1a}} - u_{C_1},
$$
  
\n
$$
L_2 \frac{di_{L_2}}{dt} = u_{C_1} - u_{R_{1b}} - u_{R_{2a}} - u_{C_2},
$$
  
\n
$$
L_{1w} \frac{di_{L_{1w}}}{dt} = u_{C_1} - u_{C_{1w}} - u_{R_{1w}},
$$
  
\n
$$
L_3 \frac{di_{L_3}}{dt} = u_{C_2} - u_{R_{2b}} - u_{R_{3a}} - u_{C_3},
$$
  
\n
$$
L_{2w} \frac{di_{L_{2w}}}{dt} = u_{C_2} - u_{C_{2w}} - u_{R_{2w}},
$$
  
\n
$$
\tag{2.4}
$$

$$
L_N \frac{di_{L_N}}{dt} = u_{C_N} - u_{R_{bN}} - U_A,
$$
  

$$
L_{N_W} \frac{di_{L_{N_W}}}{dt} = u_{C_N} - u_{C_{N_W}} - u_{R_{N_W}},
$$

$$
C_{1} \frac{du_{C_{1}}}{dt} = i_{L_{1}} - i_{G_{1}} - i_{L_{2}} - i_{L_{1w}} - i_{1},
$$
  
\n
$$
C_{1w} \frac{du_{C_{1w}}}{dt} = i_{L_{1w}},
$$
  
\n
$$
C_{2} \frac{du_{C_{2}}}{dt} = i_{L_{2}} - i_{G_{2}} - i_{L_{3}} - i_{L_{2w}} - i_{2},
$$
  
\n
$$
C_{2w} \frac{du_{C_{2w}}}{dt} = i_{L_{2w}},
$$
  
\n
$$
...
$$
  
\n
$$
C_{N} \frac{du_{C_{N}}}{dt} = i_{L_{N}} - i_{G_{N}} - i_{L_{N+1}} - i_{N},
$$
  
\n
$$
C_{Nw} \frac{du_{C_{Nw}}}{dt} = i_{L_{Nw}},
$$
  
\n
$$
\frac{U_{A}}{R + R_{bN}} = i_{L_{N+1}},
$$
  
\n(2.5)

(2.4) ir (2.5) lygtyse išvestines pakeitus baigtiniais pokyčiais, jas galima tiesiogiai integruoti. Tačiau toks integravimas duoda nestabilius sprendinius. Todėl pasirinksime netiesioginį integravimą. Tuo atveju išvestines keičiame baigtiniais pokyčiais ir vidurkiname būsenos kintamųjų vertes tarp gretimų laiko momentų (lygtys (2.6)**Klaida! Nerastas**  uorodos šaltinis. ir (2.7). Laiko momento vertės gaunamos, sprendžiant tiesinių lygčių sistemą.

$$
\frac{L_{1}(k+1)\cdot i_{L_{1}}(k+1)-L_{1}(k)\cdot i_{L_{1}}(k)}{h} = E - \frac{\frac{u_{R}}{g}(k)+u_{R}}{2} - \frac{u_{R_{1}u}(k)+u_{R_{1}u}(k+1)}{2} - \frac{u_{C_{1}}(k)+u_{C_{1}}(k+1)}{2} - \frac{u_{C_{2}}(k)+u_{C_{2}}(k+1)\cdot i_{L_{2}}(k+1)-L_{2}(k)\cdot i_{L_{2}}(k)}{2} - \frac{u_{C_{2}}(k)+u_{C_{2}}(k+1)}{2} - \frac{u_{R_{2}u}(k)+u_{R_{2}u}(k+1)-L_{1}u(k)\cdot i_{L_{1}u}(k)}{2} - \frac{u_{R_{2}u}(k)+u_{R_{2}u}(k+1)-L_{1}u(k)\cdot i_{L_{1}u}(k)}{2} - \frac{u_{C_{1}}(k)+u_{C_{1}}(k+1)}{2} - \frac{u_{R_{1}u}(k)+u_{R_{1}u}(k+1)-L_{1}u(k)\cdot i_{L_{1}u}(k)}{2} - \frac{u_{R_{1}u}(k)+u_{R_{1}u}(k+1)-L_{2}u(k)\cdot i_{L_{2}u}(k)+u_{C_{1}u}(k+1)}{2} - \frac{u_{R_{3}u}(k)+u_{R_{3}u}(k+1)-L_{3}(k)\cdot i_{L_{3}}(k)}{2} - \frac{u_{C_{2}}(k)+u_{C_{2}}(k+1)-u_{C_{2}u}(k)+u_{C_{2}}(k+1)}{2} - \frac{u_{R_{3}u}(k)+u_{R_{3}u}(k+1)-L_{2}u(k)\cdot i_{L_{2}u}(k)}{2} - \frac{u_{R_{3}u}(k)+u_{R_{3}u}(k+1)-L_{2}u(k)\cdot i_{L_{2}u}(k)}{2} - \frac{u_{C_{2}u}(k)+u_{C_{2}u}(k+1)}{2} - \frac{u_{R_{2}u}(k)+u_{R_{2}u}(k+1)-L_{2}u(k)\cdot i_{L_{2}u}(k)}{2} - \frac{u_{R_{2}u}(k)+u_{R_{2}u}(k+1)-L_{N}u(k)\cdot i_{L_{N}u}(k)}{2} - \frac{u_{R_{N}u}(k)+u_{R_{N
$$

$$
\frac{c_{1}(k+1)\cdot u_{C_{1}}(k+1)-c_{1}(k)\cdot u_{C_{1}}(k)}{h} = \frac{i_{L_{1}}(k)+i_{L_{1}}(k+1)}{2} - \frac{i_{C_{1}}(k)+i_{C_{1}}(k+1)}{2} - \frac{i_{L_{2}}(k)+i_{L_{2}}(k+1)}{2} - \frac{i_{L_{2}}(k)+i_{L_{2}}(k+1)}{2} - \frac{i_{L_{2}}(k)+i_{L_{1}}(k+1)}{2} - \frac{i_{L_{1}}(k)+i_{L_{1}}(k+1)}{2} - \frac{i_{L_{2}}(k)+i_{L_{1}}(k+1)}{2} - \frac{i_{L_{2}}(k)+i_{L_{1}}(k+1)}{2} - \frac{i_{L_{2}}(k)+i_{L_{2}}(k)+i_{L_{2}}(k+1)}{2} - \frac{i_{L_{2}}(k)+i_{C_{2}}(k+1)-c_{2}(k)\cdot u_{C_{2}}(k)}{2} = \frac{i_{L_{2}}(k)+i_{L_{2}}(k+1)}{2} - \frac{i_{L_{2}}(k)+i_{L_{2}}(k+1)}{2} - \frac{i_{L_{2}}(k)+i_{L_{2}}(k+1)}{2} - \frac{i_{L_{2}}(k)+i_{L_{2}}(k+1)}{2} - \frac{i_{L_{2}}(k)+i_{L_{2}}(k+1)}{2} - \frac{i_{L_{2}}(k)+i_{L_{2}}(k+1)}{2} - \frac{i_{L_{2}}(k)+i_{L_{2}}(k+1)}{2} - \frac{i_{L_{2}}(k)+i_{L_{2}}(k+1)-c_{L_{2}}(k)\cdot u_{C_{2}}(k)}{2} = \frac{i_{L_{2}}(k)+i_{L_{2}}(k+1)}{2} - \frac{i_{L_{2}}(k)+i_{L_{2}}(k+1)-c_{M}(k)\cdot u_{C_{N}}(k)}{2} = \frac{i_{L_{N}}(k)+i_{L_{N}}(k+1)}{2} - \frac{i_{L_{N}}(k)+i_{L_{N}}(k+1)}{2} - \frac{i_{L_{N}}(k)+i_{L_{N}}(k+1)-c_{M_{N}}(k)\cdot u_{C_{N_{N}}}(k)}{2} = \frac{i_{L_{N_{N}}}(k)+i_{L_{N_{N}}}(k+1)}{2} - \frac{i_{L_{N_{
$$

Atliekamas (2.6) ir (2.7) lygčių supaprastinimas ją padauginant atitinkamai iš h/L(k+1) ir h/C(k+1), bei lygčių narius sukeliant į vieną pusę, o lygtis prilyginant nuliui, gaunamos (2.8) ir (2.9) išraiškos.

Iš (2.8) ir (2.9) lygčių sudaroma tiesinės lygčių sistemos matrica ir laisvųjų narių stulpelis.

$$
i_{I_{1}}(k+1)-\frac{L_{1}(k) \cdot i_{L}}{t_{1}(k+1)} - \frac{h}{t_{1}(k+1)}v + \frac{h}{2t_{1}(k+1)}v_{R}(k) + \frac{h}{2t_{1}(k+1)}u_{R}(k) + \frac{h}{2t_{1}(k+1)}u_{R}(k+1) + \frac{h}{2t_{1}(k+1)}u_{R}(k+1) + \frac{h}{2t_{1}(k+1)}u_{R}(k+1) - 0.
$$
\n
$$
i_{I_{2}}(k+1)-\frac{h}{-2(k+1)}u_{I_{1}}(k) + \frac{h}{2t_{2}(k+1)}u_{R}(k) + \frac{h}{2t_{2}(k+1)}u_{R}(k) - \frac{h}{2t_{2}(k+1)}u_{R}(k) + \frac{h}{2t_{2}(k+1)}u_{R}(k) + \frac{h}{2t_{2}(k+1)}u_{R}(k) + \frac{h}{2t_{2}(k+1)}u_{R}(k) + \frac{h}{2t_{2}(k+1)}u_{R}(k) + \frac{h}{2t_{2}(k+1)}u_{R}(k+1) + \frac{h}{2t_{2}(k+1)}u_{R}(k+1) - \frac{h}{2t_{2}(k+1)}u_{R}(k) + \frac{h}{2t_{2}(k+1)}u_{R}(k) + \frac{h}{2t_{2}(k+1)}u_{R}(k) + \frac{h}{2t_{2}(k+1)}u_{R}(k) + \frac{h}{2t_{2}(k+1)}u_{R}(k) + \frac{h}{2t_{1}(k+1)}u_{R}(k) + \frac{h}{2t_{1}(k+1)}u_{R}(k) + \frac{h}{2t_{1}(k+1)}u_{R}(k) + \frac{h}{2t_{1}(k+1)}u_{R}(k) + \frac{h}{2t_{1}(k+1)}u_{R}(k) + \frac{h}{2t_{1}(k+1)}u_{R}(k) + \frac{h}{2t_{1}(k+1)}u_{R}(k) + \frac{h}{2t_{1}(k+1)}u_{R}(k) + \frac{h}{2t_{1}(k+1)}u_{R}(k) + \frac{h}{2t_{1}(k+1)}u_{R}(k) + \frac{h}{2t_{1}(k+1)}u_{R}(k) + \frac{h}{2t_{2}(k+1)}u_{R}(k) + \frac{
$$

30

$$
u_{C_1}(k+1)-\frac{c_1(k)\cdot u_{C_1}(k)}{c_1(k+1)}-\frac{h}{2c_1(k+1)}i_{L_1}(k)-\frac{h}{2c_1(k+1)}i_{L_1}(k+1)+\frac{h}{2c_1(k+1)}i_{G_1}(k)++\frac{h}{2c_1(k+1)}i_{G_1}(k+1)+\frac{h}{2c_1(k+1)}i_{L_2}(k)+\frac{h}{2c_1(k+1)}i_{L_2}(k+1)+\frac{h}{2c_1(k+1)}i_{L_1w}(k)++\frac{h}{2c_1(k+1)}i_{L_1w}(k+1)+\frac{h}{2c_1(k+1)}i_{L_1}(k)+\frac{h}{2c_1(k+1)}i_{L_1}(k+1)=0,u_{C_1w}(k+1)-\frac{c_1w(k)\cdot u_{C_1w}(k)}{c_1w(k+1)}-\frac{h}{2c_1w(k+1)}i_{L_1w}(k)-\frac{h}{2c_1w(k+1)}i_{L_1w}(k+1)=0,u_{C_2}(k+1)-\frac{c_2(k)\cdot u_{C_2w}(k)}{c_2(k+1)}-\frac{h}{2c_2(k+1)}i_{L_2}(k)-\frac{h}{2c_2(k+1)}i_{L_2}(k+1)++\frac{h}{2c_2(k+1)}i_{G_2}(k)+\frac{h}{2c_2(k+1)}i_{L_2}(k)+\frac{h}{2c_2(k+1)}i_{L_3}(k)+\frac{h}{2c_2(k+1)}i_{L_3}(k+1)++\frac{h}{2c_2(k+1)}i_{L_2w}(k)+\frac{h}{2c_2(k+1)}i_{L_3w}(k)+\frac{h}{2c_2(k+1)}i_{L_3}(k)+\frac{h}{2c_2(k+1)}i_{L_3}(k+1)=0,
$$
(2.9)  

$$
u_{C_2w}(k+1)-\frac{c_2w(k)\cdot u_{C_2w}(k)}{c_2w(k+1)}-\frac{h}{2c_2w(k+1)}i_{L_2w}(k)-\frac{h}{2c_2w(k+1)}i_{L_2w}(k+1)=0,
$$
(2.9)  

$$
u_{C_2w}(k+1)-\frac{c_2w(k)\cdot u_{C
$$

Matricos sudarymą nulemia nežinomųjų stulpelio parinkimas. Nežinomuosius sujungiame į stulpelį tokia tvarka:

- vienam segmentui aprašome keturis nežinomuosius;
- *i* segmento nežinomieji išdėstyti tvarka: srovė stipris per induktyvumą L<sub>i,</sub> įtampa ant talpos  $C_i$ , srovės stipris per induktyvumą  $L_{iw}$ , įtampa ant talpos  $C_{iw}$ .

Tokiu būdu gauname stulpelį, kurio 1 eilutė –  $I_{L1}$ , 2 eilute –  $U_{C1}$ , 3 eilute –  $I_{L1w}$ , 4 eilutė – U<sub>C1w</sub>, 5 eilutė – I<sub>L2</sub>, 6 eilute – U<sub>C2</sub>, 7 eilute – I<sub>L2w</sub>, 8 eilutė – U<sub>C2w</sub>, ir taip toliau.

Matricos nulinių ir nenulinių elementų išdėstymas pavaizduotas (2.10) lygtyje. Matricos elementai, kurie nėra nuliniai, pažymėti + ženklu, nuliniai elementai – 0. (2.10) lygtyje taip pat pateiktos nenulinių elementų lygtys. Laisvųjų narių stulpelis parodytas (2.11) lygtyje.

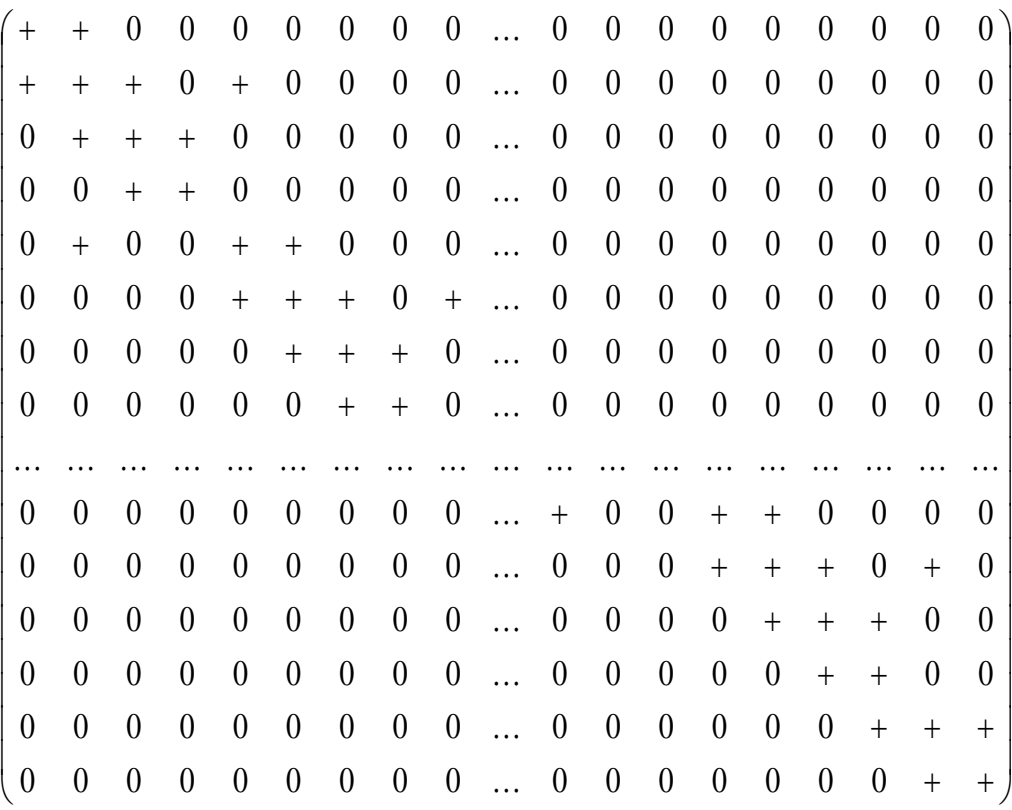

(2.10)

$$
A_{11} = 1 + h \frac{R_g + R_a}{2(L_g + L_a)}; \quad A_{12} = \frac{h}{2(L_g + L_a)}; \quad A_{21} = -\frac{h}{2C_1}; \quad A_{22} = 1 + h \frac{G_1}{2C_1};
$$
  
\n
$$
A_{23} = \frac{h}{2C_1}; \quad A_{25} = -\frac{h}{2C_1}; \quad A_{32} = -\frac{h}{2L_{1w}}; \quad A_{33} = 1 + h \frac{R_{1w}}{2L_{1w}} \quad A_{34} = \frac{h}{2L_{1w}};
$$
  
\n
$$
A_{43} = -\frac{h}{2C_{1w}}; \quad A_{44} = 1; \quad A_{52} = -\frac{h}{2(L_{2a} + L_{1b})}; \quad A_{55} = 1 + h \frac{R_{2a} + R_{2b}}{2(L_{2a} + L_{1b})};
$$
  
\n
$$
A_{56} = \frac{h}{2(L_{2a} + L_{1b})}; \quad A_{65} = -\frac{h}{2C_2}; \quad A_{66} = 1 + h \frac{G_2}{2C_2}; \quad A_{67} = \frac{h}{2C_2};
$$

32

$$
A_{69} = \frac{h}{2C_2}; \quad A_{76} = -\frac{h}{2L_{2w}}; \quad A_{77} = 1 + h\frac{R_{2w}}{2L_{2w}}; \quad A_{78} = \frac{h}{2L_{2w}};
$$
  

$$
A_{87} = -\frac{h}{2C_{2w}}; \quad A_{88} = 1;
$$
  

$$
A_{N-3N-6} = -\frac{h}{2(L_{Na} + L_{(N-1)b})}; \quad A_{N-3N-3} = 1 + h\frac{(R_{Na} + R_{(N-1)b})}{2(L_{Na} + L_{(N-1)b})};
$$

$$
A_{N-3N-2} = \frac{h}{2(L_{Na} + L_{(N-1)b})}; \quad A_{N-2N-3} = -\frac{h}{2C_N};
$$

$$
2\left(L_{Na} + L_{(N-1)b}\right) \qquad 2C_N
$$
  

$$
A_{N-2N-2} = 1 + \frac{hG_N}{2C_N}; \quad A_{N-2N-1} = A_{N-2N+1} = \frac{h}{2C_N}; \quad A_{N-1N-2} = -\frac{h}{2L_{Nw}};
$$

$$
A_{N-1N-1}=1+\frac{hR_{_{Nw}}}{2L_{_{Nw}}};\quad A_{_{N-1N}}=\frac{h}{2L_{_{Nw}}};\quad A_{_{NN-1}}=-\frac{h}{2C_{_{Nw}}};\quad A_{_{NN}}=1;
$$

$$
\sum L_{Nw} \qquad \qquad \sum L_{Nw} \qquad \qquad \sum L_{Nw}
$$
\n
$$
A_{N+1N} = -\frac{h}{2L_{Nb}}; \quad A_{N+1N+1} = 1 + h \frac{R_{Nb} + R_A}{2L_{Nb}}; \quad A_{N+1N+2} = -\frac{hR_A}{2L_{Nb}};
$$

$$
A_{N+2N+1} = -\frac{hR_A}{2L_A}; \quad A_{N+2N+2} = 1 + \frac{hR_A}{2L_A};
$$

$$
\left(\frac{L_{s}(k)+L_{u}(k)}{L_{s}(k+1)+L_{u}(k+1)}-h\frac{R_{s}(k)+R_{u}(k)}{2(L_{s}(k+1)+L_{u}(k+1))}\right)\cdot X_{1}(k)+
$$
\n
$$
+\frac{h}{2(L_{s}(k+1)+L_{u}(k+1))}\cdot(-X_{2}(k)+2E;
$$
\n
$$
\frac{h}{2C_{1}(k+1)}S_{1}(k)+\left(\frac{C_{1}(k)}{C_{1}(k+1)}-\frac{h\cdot G_{1}(k)}{2C_{1}(k+1)}\right)\cdot X_{2}(k)-\left(\frac{h}{2C_{1}(k+1)}\right)\cdot X_{3}(k)-
$$
\n
$$
-\left(\frac{h}{2C_{1}(k+1)}\right)\cdot X_{s}(k)+\left(\frac{C_{1}(k+1)}{C_{1}(k+1)}-\frac{hR_{1}(k)}{2C_{1}(k+1)}\right)\cdot X_{3}(k)-\left(\frac{h}{2C_{1}(k+1)}\right)\cdot X_{3}(k)-
$$
\n
$$
\frac{h}{2L_{u}(k+1)}\cdot S_{2}(k)+\left(\frac{L_{u}(k)}{L_{u}(k+1)}-\frac{hR_{u}(k)}{2L_{u}(k+1)}\right)\cdot X_{3}(k)-\left(\frac{h}{2L_{u}(k+1)}\right)\cdot X_{4}(k);
$$
\n
$$
\left(\frac{h}{2(C_{2u}(k+1)+L_{u}(k+1))}\cdot(X_{2}(k)-X_{6}(k)+
$$
\n
$$
\left(\frac{L_{2u}(k)+L_{u}(k)+L_{u}(k+1)}{L_{u}(k+1)}\right)\cdot(X_{2}(k)-X_{4}(k)+
$$
\n
$$
\frac{h}{2(C_{2s}(k+1)+L_{u}(k+1))}\cdot(X_{3}(k)-X_{4}(k)) + \left(\frac{C_{2}(k)}{C_{2}(k+1)}-\frac{h}{2C_{2}(k+1)}\right)\cdot X_{6}(k);
$$
\n
$$
\frac{h}{2C_{2s}(k+1)}\cdot X_{8}(k)+\left(\frac{L_{2u}(k)}{L_{2s}(k+1)}-\frac{h\cdot R_{2u}(k)}{2L_{2s}(k+1)}\right)\cdot X_{6}(k)+
$$
\n
$$
\frac{h}{2L_{2s}(k+1
$$

# **3. TYRIMO ĮGYVENDINIMAS**

<span id="page-34-0"></span>Kalbos trakto perdavimo funkcijai sumodeliuoti ir ištirti buvo pasirinktas MatLab2009b programų paketas ir garso signalų tyrimo programa Praat. MatLab2009b pagalba sugeneruojamas sintezuotas balsis, kuris išsaugomas waw plėtiniu (1 priedas). Sugeneruotas garsas Praat programa ištiriamas ir pateikiami grafikai (2 priedas).

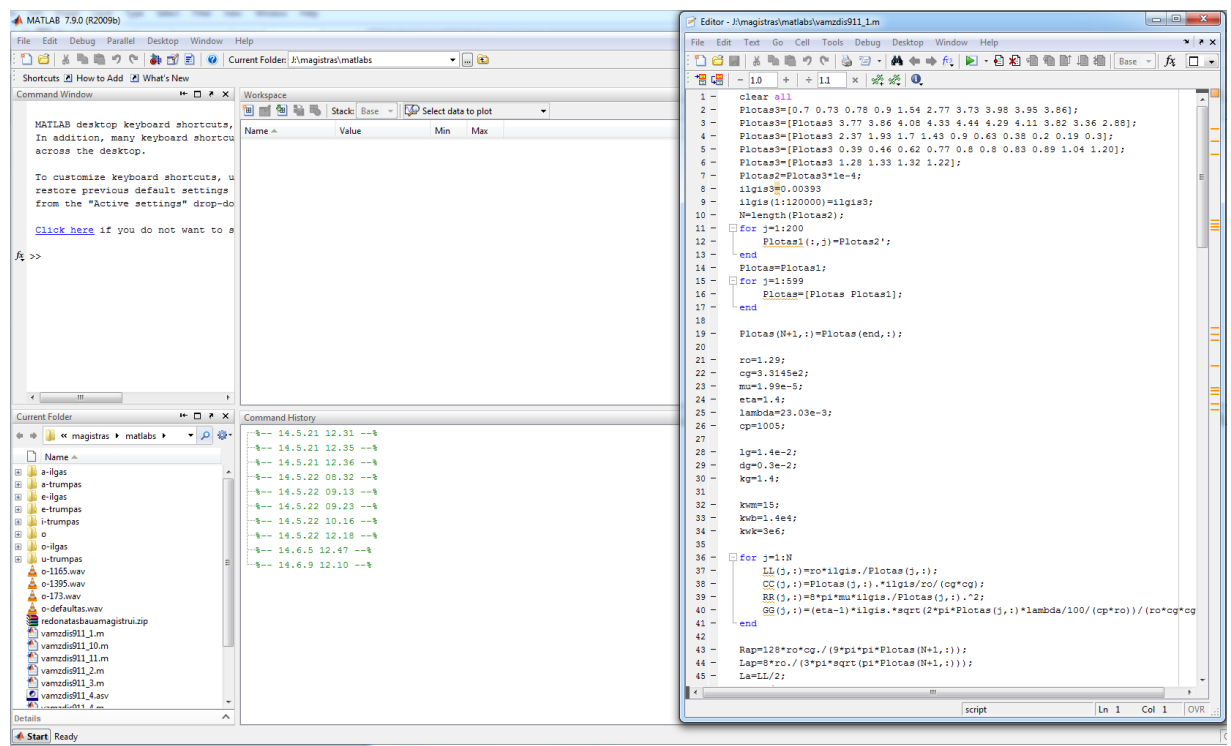

**7 pav.** MatLab2009b programos aplinka

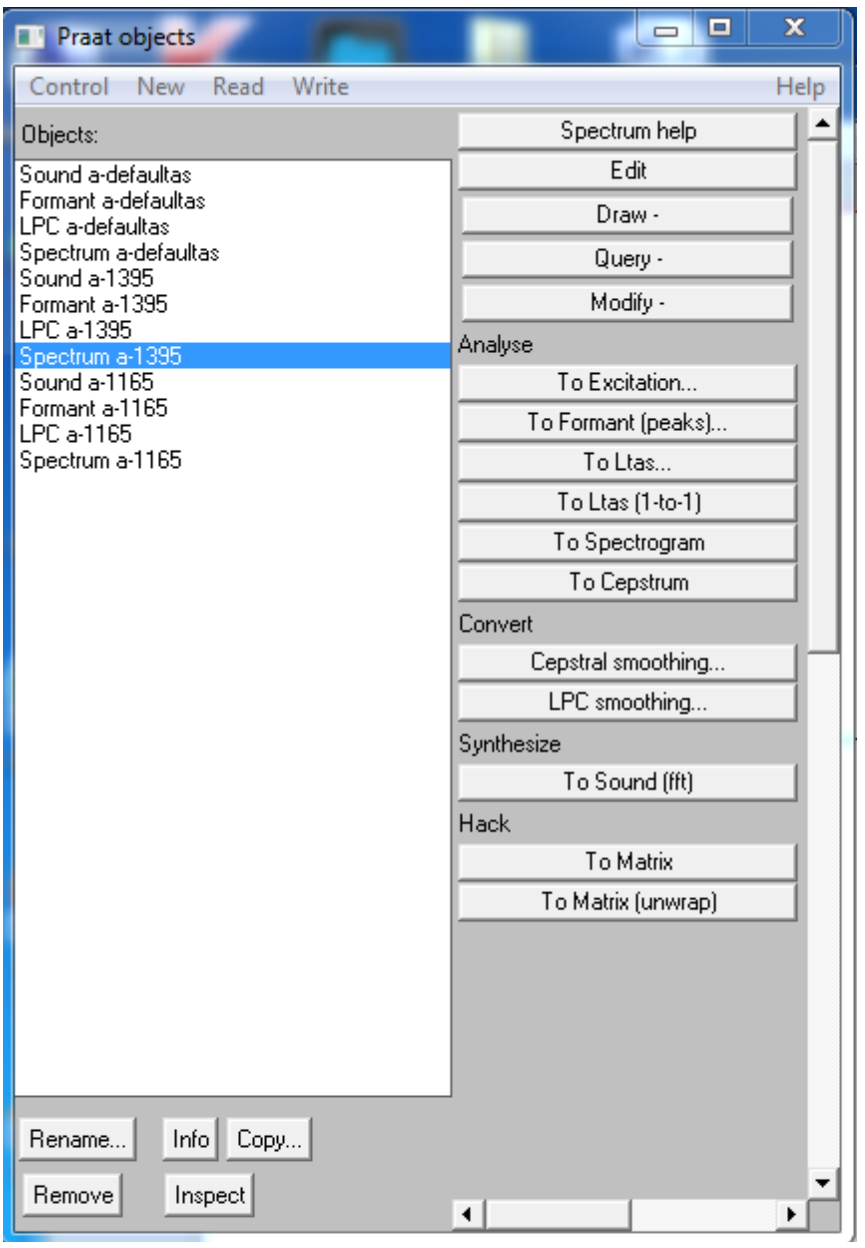

**8 pav.** Praat programos aplinka

## **4. TYRIMO REZULTATAI**

<span id="page-36-0"></span>Mano darbo tikslas pasinaudojant elektronines priemones eksperimentiškai ištirti kaip kalbos trakto parametrai įtakoja sintezuojamą kalbą (balses). Oro tankio reikšmės buvo pasirinktos: orientacinė – 1,29kg/m<sup>3</sup> prie 0 <sup>0</sup>C, 1,395kg/m<sup>3</sup> prie -20 <sup>0</sup>C ir 1,165kg/m<sup>3</sup> prie 30  $^{0}C$ .

Susintezuoto trumpojo a balsio formantų parametrų priklausomybė nuo oro tankio kitimo pavaizduota 9 pav.

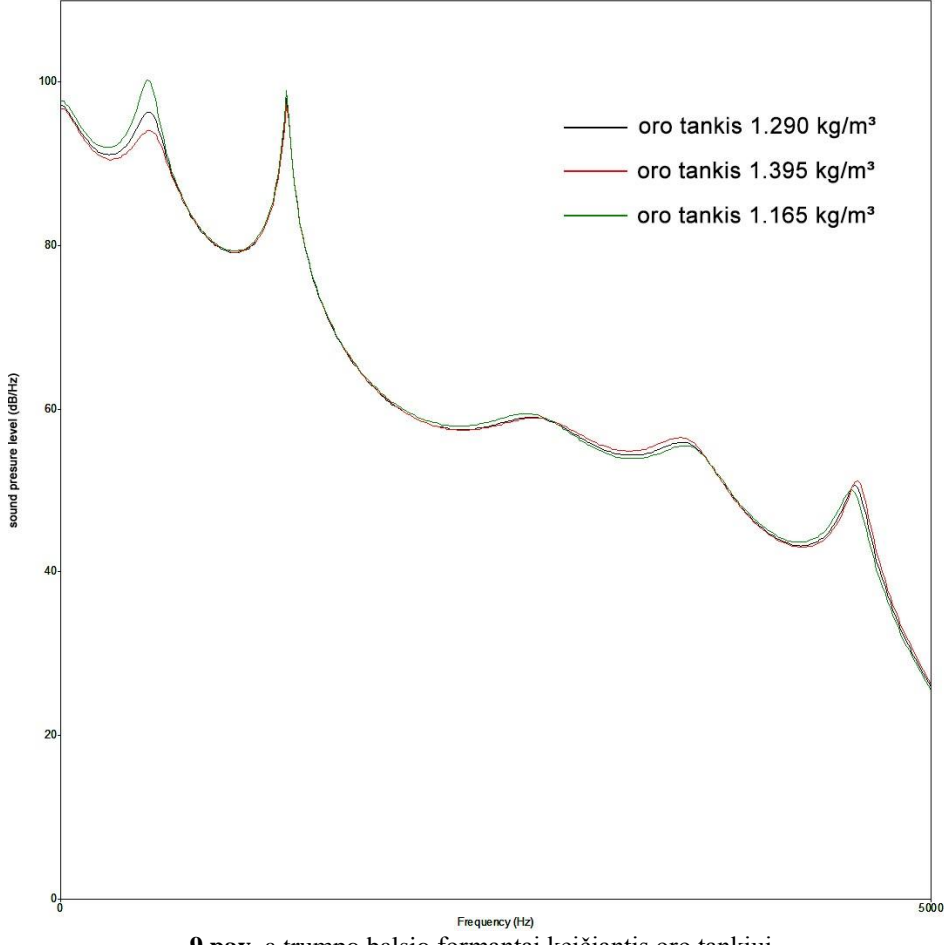

**9 pav.** a trumpo balsio formantai keičiantis oro tankiui.

Iš grafiko matyti, jog kintant oro tankiui trumpo a balsio formanto F2 reikšmės keičiasi nežymiai. Ryškesni darnio pasikeitimai matomi F1 didėjant ir mažėjant oro tankiui. Bei mažėjant oro tankiui išryškėja F3 dažnio padidėjimas (1,2%) 1 lentelė.

| Formantai      | $1.29$ kg/m <sup>3</sup> | 1.395 $kg/m^3$ | pokytis%    | $1.165$ kg/m <sup>3</sup> | pokytis%   |
|----------------|--------------------------|----------------|-------------|---------------------------|------------|
| F1             | 520                      | 530            | 1,9230769   | 510                       | $-1,92308$ |
| F <sub>2</sub> | 1296                     | 1299           | 0,2314815   | 1300                      | 0,308642   |
| F <sub>3</sub> | 2700                     | 2702           | 0,0740741   | 2719                      | 0,703704   |
| F4             | 3575                     | 3589           | 0,3916084   | 3618                      | 1,202797   |
| F5             | 4611                     | 4608           | $-0,065062$ | 4573                      | $-0,82412$ |

**1 lentelė.** Formantų dažnių pokytis keičiantis oro tankiui.

Kas liečia formantų energiją (2 lentelė), vėl išryškėja pokyčiai F1. Padidinus oro tankį, F1 energija krenta 2,3%, o sumažinus oro tankį energija padidėja net 3,9%. Taip pat 1,2% padidėja ir F2 energija.

| Formantai      | $1.29$ kg/m <sup>3</sup> | $1.395\text{kg/m}^3$ | pokytis%    | $1.165$ kg/m <sup>3</sup> | pokytis%   |
|----------------|--------------------------|----------------------|-------------|---------------------------|------------|
| F <sub>1</sub> | 96,5                     | 94,2                 | $-2,38342$  | 100,3                     | 3,937824   |
| F <sub>2</sub> | 97,9                     | 97,3                 | $-0,61287$  | 99                        | 1,123596   |
| F3             | 59,1                     | 59                   | $-0,169205$ | 59,5                      | 0,676819   |
| F4             | 56                       | 56,5                 | 0,8928571   | 55,5                      | $-0,89286$ |
| F5             | 50,7                     | 51,2                 | 0,9861933   | 50,2                      | $-0,98619$ |

**2 lentelė.** Formantų energijos pokytis keičiantis oro tankiui.

Sekančiame grafike matyti kaip kinta a trumposios balsio formantų parametrai kintant trinties į kalbos trakto akustinio vamzdžio sieneles koeficientui (3 ir 4 lentelės).

| Formantai      | $1,86*10^{-5}$<br>$n$ sek/m <sup>2</sup> | $1,99*10^{-5}$<br>$n$ sek/m <sup>2</sup> | pokytis%    | $1,73*10^{-5}$<br>$n$ sek/m <sup>2</sup> | pokytis%   |
|----------------|------------------------------------------|------------------------------------------|-------------|------------------------------------------|------------|
| F <sub>1</sub> | 520                                      | 518                                      | $-0,384615$ | 518                                      | $-0,38462$ |
| F <sub>2</sub> | 1296                                     | 1299                                     | 0,2314815   | 1299                                     | 0,231481   |
| F <sub>3</sub> | 2700                                     | 2645                                     | $-2,037037$ | 2689                                     | $-0,40741$ |
| F4             | 3575                                     | 3591                                     | 0,4475524   | 3613                                     | 1,062937   |
| F <sub>5</sub> | 4611                                     | 4590                                     | $-0,455433$ | 4593                                     | $-0,39037$ |

**3 lentelė**. Formantų dažnių pokytis keičiantis trinties koeficientui.

Ryškesniu pasikeitimu nėra išskyrus padidėjus trinčiai, 2,03% sumažėja F3 dažnis. Sumažinus trinties koeficientą, F4 dažnis šokteli 1,06% (3 lentelė).

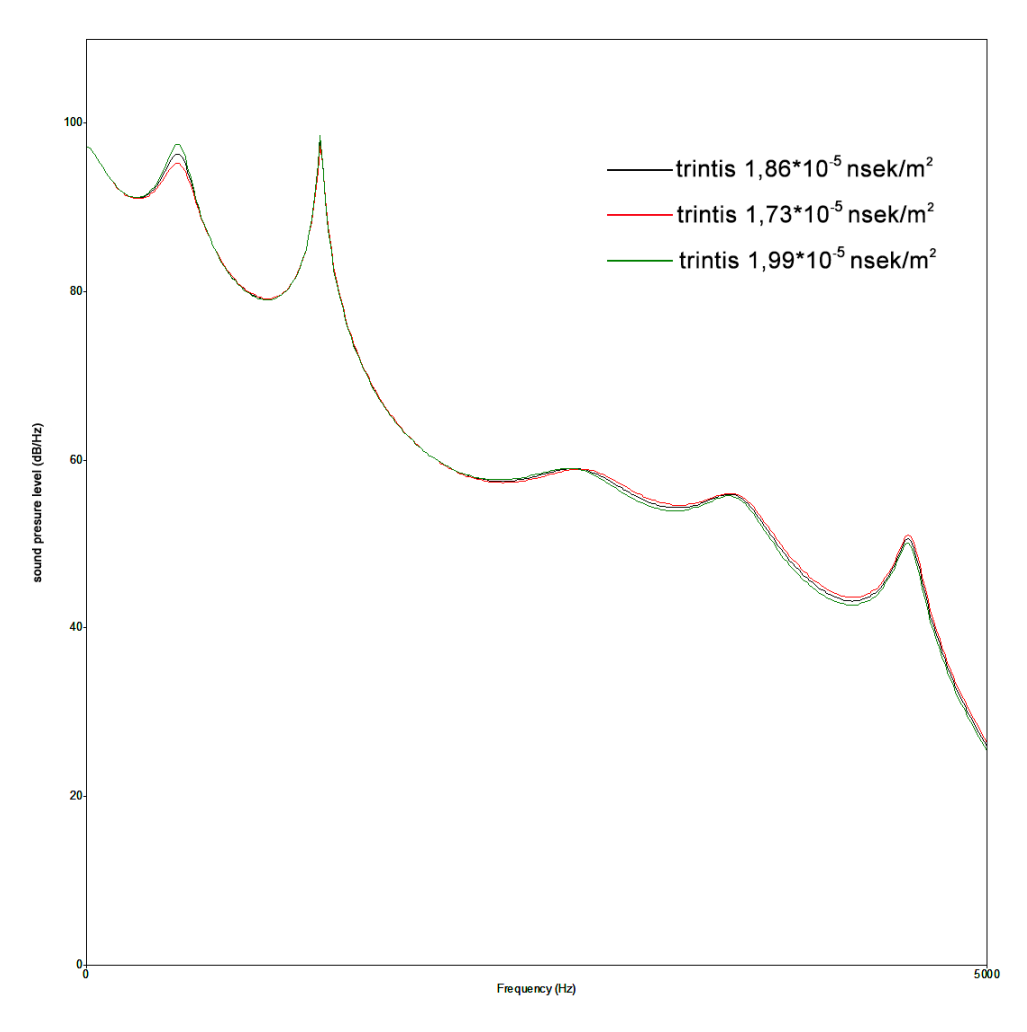

**10 pav.** a trumpo balsio formantai keičiantis trinties koeficientui.

Keičiantis trinties koeficiento dydžiui, didesnis energijos pokytis pastebimas F1 ir F5 formantuose (4 lentelė).

| Formantai      | $1,86*10^{-5}$<br>$n$ sek/m <sup>2</sup> | $1,99*10^{-5}$<br>$n$ sek/m <sup>2</sup> | pokytis%    | $1,73*10^{-5}$<br>$n$ sek/m <sup>2</sup> | pokytis%   |
|----------------|------------------------------------------|------------------------------------------|-------------|------------------------------------------|------------|
| F1             | 96,5                                     | 97,5                                     | 1,0362694   | 95,3                                     | $-1,24352$ |
| F <sub>2</sub> | 97,9                                     | 98,5                                     | 0,6128703   | 97,2                                     | $-0,71502$ |
| F <sub>3</sub> | 59,1                                     | 59,1                                     |             | 59                                       | $-0,1692$  |
| F4             | 56                                       | 55,8                                     | $-0,357143$ | 56,1                                     | 0,178571   |
| F <sub>5</sub> | 50,7                                     | 50,2                                     | $-0,986193$ | 51,2                                     | 0,986193   |

**4 lentelė.** A trumpo balsio formantų energijos pokytis keičiantis trinties koeficientui.

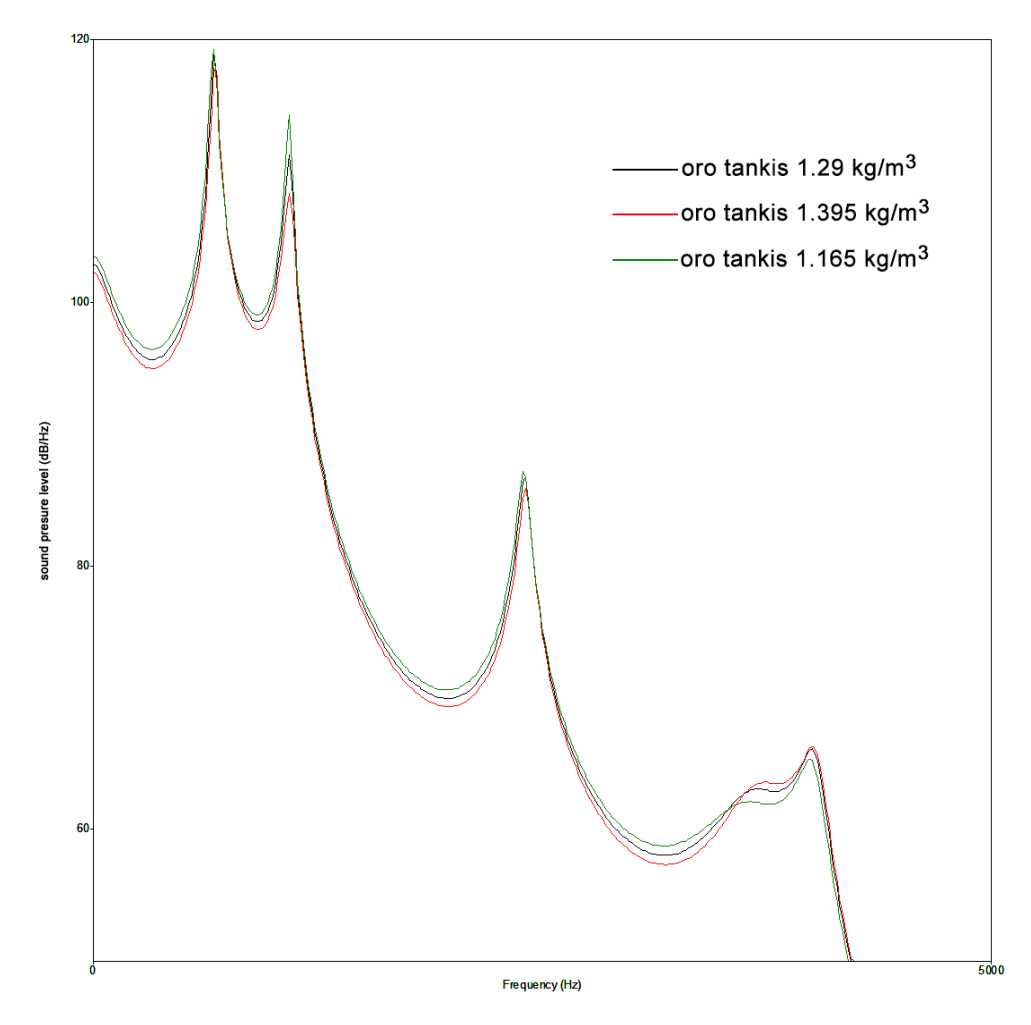

**11 pav.** a ilgo balsio formantai keičiantis oro tankiui.

Aukščiau esančiam grafike matyti, kad keičiant oro tankį generuojamam ilgam a balsiui, skirtingai nei trumpam a, ženkliau kinta F2 ir F4 formantų energija.

| Formantai      | $1.29$ kg/m <sup>3</sup> | $1.395\text{kg/m}^3$ | pokytis%    | $1.165$ kg/m <sup>3</sup> | pokytis%   |
|----------------|--------------------------|----------------------|-------------|---------------------------|------------|
| F <sub>1</sub> | 118,9                    | 117,8                | $-0,925147$ | 119,1                     | 0,168209   |
| F <sub>2</sub> | 111,2                    | 108,3                | $-2,607914$ | 114,3                     | 2,78777    |
| F <sub>3</sub> | 86,8                     | 85,9                 | $-1,036866$ | 87,2                      | 0,460829   |
| F4             | 63                       | 63,6                 | 0,952381    | 62                        | $-1,5873$  |
| F <sub>5</sub> | 66,2                     | 66,4                 | 0,3021148   | 65,3                      | $-1,35952$ |

**5 lentelė.** A ilgo balsio formantų energijos pokytis keičiantis oro tankiui.

## O dažnių kitimo lentelėje išsiskiria F1 ir F3.

| Formantai      | $1.29$ kg/m <sup>3</sup> | $1.395\text{kg/m}^3$ | pokytis%  | $1.165$ kg/m <sup>3</sup> | pokytis%   |
|----------------|--------------------------|----------------------|-----------|---------------------------|------------|
| F1             | 673                      | 677                  | 0,5943536 | 666                       | $-1,04012$ |
| F <sub>2</sub> | 1089                     | 1089                 |           | 1087                      | $-0,18365$ |
| F <sub>3</sub> | 2402                     | 2406                 | 0,1665279 | 2397                      | $-0,20816$ |
| F4             | 3663                     | 3690                 | 0,7371007 | 3637                      | $-0,7098$  |
| F <sub>5</sub> | 4034                     | 4040                 | 0,1487357 | 4017                      | $-0,42142$ |

**6 lentelė** A ilgo balsio formantų dažnių pokytis keičiantis oro tankiui.

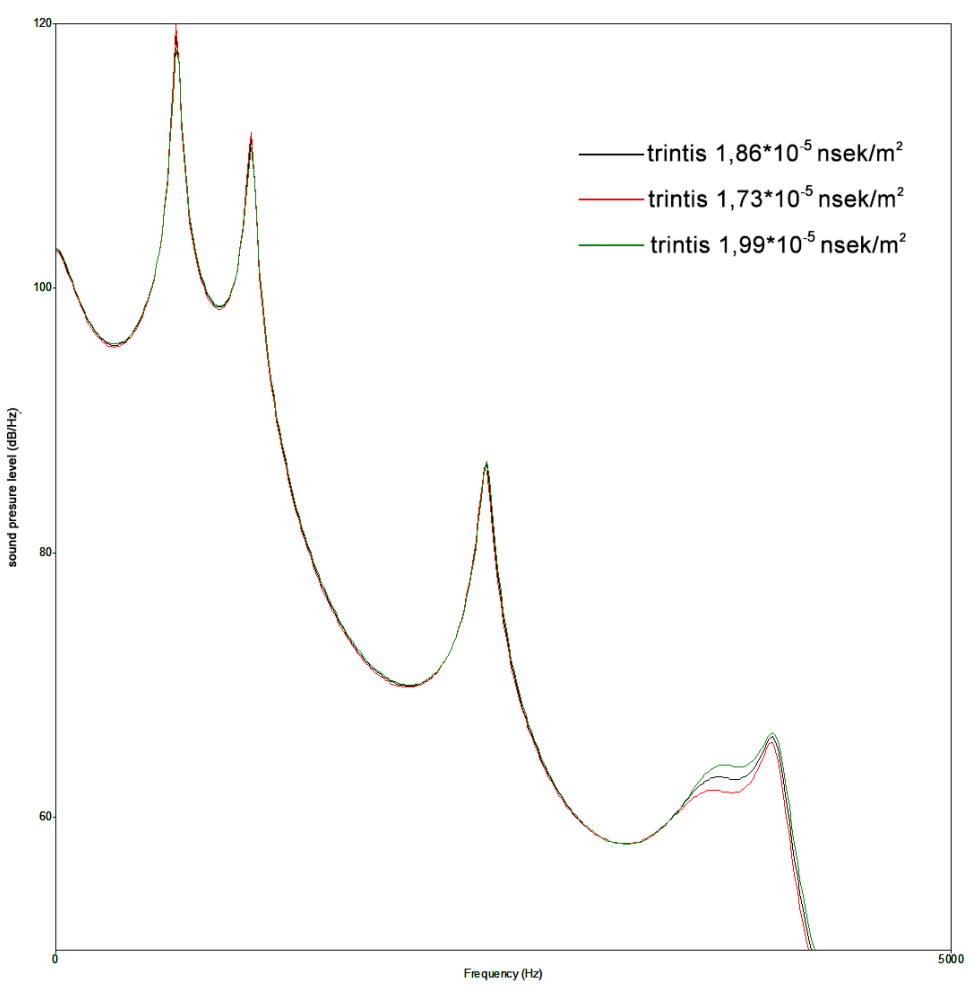

**12 pav.** a ilgo balsio formantai keičiantis trinties koeficientui.

Grafike didžiausias pokytis matomas F4. 4 lentelėje pateikti duomenys patvirtina ryškesnį F4 dažnio pokitį priklausanti nuo trinties koeficiento dydžio.

| Formantai      | $1,86*10^{-5}$<br>$n$ sek/m <sup>2</sup> | $1,99*10^{-5}$<br>$n$ sek/m <sup>2</sup> | pokytis%    | $1,73*10^{-5}$<br>$n$ sek/m <sup>2</sup> | pokytis% |
|----------------|------------------------------------------|------------------------------------------|-------------|------------------------------------------|----------|
| F1             | 673                                      | 672                                      | $-0,148588$ | 674                                      | 0,148588 |
| F <sub>2</sub> | 1089                                     | 1086                                     | $-0,275482$ | 1089                                     |          |
| F <sub>3</sub> | 2402                                     | 2399                                     | $-0,124896$ | 2405                                     | 0,124896 |
| F4             | 3663                                     | 3646                                     | $-0,4641$   | 3686                                     | 0,627901 |
| F <sub>5</sub> | 4034                                     | 4021                                     | $-0,322261$ | 4044                                     | 0,247893 |

**7 lentelė.** A ilgo balsio formantų dažnių pokytis keičiantis trinties koeficientui.

Keičiantis trinties koeficientui kinta ne tik F4 dažnis, ženkliai keičiasi ir energija. 8 lentelėje matome, jog padidėjus trinčiai7%, 1,4% krenta F4 energija, o sumažinus trintį 7% energija išauga 1,58%.

| Formantai      | $1,86*10^{-5}$<br>$n$ sek/m <sup>2</sup> | $1,99*10^{-5}$<br>$n$ sek/m <sup>2</sup> | pokytis%    | $1,73*10^{-5}$<br>$n$ sek/m <sup>2</sup> | pokytis%   |
|----------------|------------------------------------------|------------------------------------------|-------------|------------------------------------------|------------|
| F <sub>1</sub> | 118,9                                    | 119,8                                    | 0,7569386   | 118,2                                    | $-0,58873$ |
| F <sub>2</sub> | 111,2                                    | 111,7                                    | 0,4496403   | 110,7                                    | $-0,44964$ |
| F <sub>3</sub> | 86,8                                     | 86,3                                     | $-0,576037$ | 87                                       | 0,230415   |
| F4             | 63                                       | 62,1                                     | $-1,428571$ | 64                                       | 1,587302   |
| F <sub>5</sub> | 66,2                                     | 65,7                                     | $-0,755287$ | 66,5                                     | 0,453172   |

**8 lentelė.** A ilgo balsio formantų energijos pokytis keičiantis trinties koeficientui.

# **IŠVADOS**

<span id="page-42-0"></span>Oro tankio ir trinties koeficiento dydžių keitimas turi įtakos sintezuojamo garso formantų energijos ir dažnio dydžiui. Keičiant oro tankį, atsižvelgiant į natūralias oro tankio kitimo sąlygas priklausančias nuo temperatūros (prie -20 $^0$ C ir 30 $^0$ C), balsių formančių dažnis ir energija kinta ±1%. Kai kuriais retais atvejais pokytis siekia iki ±4%. Taigi keičiant oro tankio bei trinties į kalbos trakto sieneles koeficiento dydžius galima nežymiai įtakoti sintezuojamo garso (balsės) parametrus.

# **LITERATŪRA**

<span id="page-43-0"></span>1. Balbonas D. BALSIŲ SPEKTRO ANALIZĖ. Kaunas – 2009//Prieiga per internet <http://en.ktu.lt/sites/default/files/2009-12-23%20D.%20Balbono%20.pdf>

2. Rudžionis A., Ratkevičius K., Rudžionis V., Kasparaitis P., Šalna B. Projekto "Lietuvių kalbos bazinių elementų diegimas kompiuterinėse sistemose" skyriaus "Balso technologijų taikymo lietuvių kalbai analizė ir perspektyvinių veiklos krypčių pagrindimas " ataskaita // Prieiga per interneta [http://www.likit.lt/frames/balso\\_tech/balsotech\\_st.htm](http://www.likit.lt/frames/balso_tech/balsotech_st.htm)

3. Kemėšis P. Kalbos signalo algoritmai. Monografija. – Kaunas: Technologija. 1996. 92 P. ISBN 9986-13-324-6

4. Lipeika A. Formantiniai požymiai atpažįstant kalbą // Informacijos mokslai, 34, ISSN 1392-0561, 2005, p. 215

[http://www.vu.lt/leidyba/dokumentai/zurnalai/INFORMACIJOS%20MOKSLAI/Informacijos](http://www.vu.lt/leidyba/dokumentai/zurnalai/INFORMACIJOS%20MOKSLAI/Informacijos%20mokslai%202009%2050/212-216.pdf) [%20mokslai%202009%2050/212-216.pdf](http://www.vu.lt/leidyba/dokumentai/zurnalai/INFORMACIJOS%20MOKSLAI/Informacijos%20mokslai%202009%2050/212-216.pdf)

5. Lipeika A. Formantinių požymių išskyrimo metodai // Informacijos mokslai, .42-43, ISSN 392-056 , 2007, p. 201-206.6. Lipeika A., Tamulevičius G. Segmentation of Words into

Phones. // Electronics and Electrical Ingineering, ISSN 1392-1215, 1(65), 2006, p. 11-15. V <http://www.ee.ktu.lt/journal/2006/1/1392-1215-2006-01-65-11.pdf>

7. Laurinčiukaitė S., Lipeika A. Syllable based Continuous Speech Recognition // Electronics and Electrical Ingineering, ISSN 1392-1215, 6 (70), 2006, p. 91-94.

[http://www.ktu.lt/lt/mokslas/zurnalai/elektros\\_z/z70/1392-1215-2006-05-22-](http://www.ktu.lt/lt/mokslas/zurnalai/elektros_z/z70/1392-1215-2006-05-22-91.pdf?origin=publication_detail)

[91.pdf?origin=publication\\_detail](http://www.ktu.lt/lt/mokslas/zurnalai/elektros_z/z70/1392-1215-2006-05-22-91.pdf?origin=publication_detail)

8. Kazlauskienė A. Pietiniu vakarų aukštaičių tarmės balsių spektras ir prozodija. Lituanistica.  $-2001$ . Nr. 3 (47). P. 39-45.

[http://fcim.vdu.lt/~asta\\_kazlauskiene/publikacijos/Pietini%C5%B3%20vakar%C5%B3%20auk](http://fcim.vdu.lt/~asta_kazlauskiene/publikacijos/Pietini%C5%B3%20vakar%C5%B3%20auk%C5%A1tai%C4%8Di%C5%B3%20tarm%C4%97s.pdf) [%C5%A1tai%C4%8Di%C5%B3%20tarm%C4%97s.pdf](http://fcim.vdu.lt/~asta_kazlauskiene/publikacijos/Pietini%C5%B3%20vakar%C5%B3%20auk%C5%A1tai%C4%8Di%C5%B3%20tarm%C4%97s.pdf)

9.Urbanavičienė J. Svirkų šnektos izoliuotų balsių akustinė analizė. // Kalbotyra.2004. Nr. 53 (1). P. 65-80. ISSN 1392-1517.

[http://etalpykla.lituanistikadb.lt/fedora/get/LT-LDB-](http://etalpykla.lituanistikadb.lt/fedora/get/LT-LDB-0001:J.04~2004~1367159461194/DS.002.0.01.ARTIC)

[0001:J.04~2004~1367159461194/DS.002.0.01.ARTIC](http://etalpykla.lituanistikadb.lt/fedora/get/LT-LDB-0001:J.04~2004~1367159461194/DS.002.0.01.ARTIC)

10. Rabienr L., Juang B.-H. Fundamentals of speech recognition. – Prentice-Hall International. 1993. 277 P. ISBN 0-13-285826-6

# **PRIEDAI**

<span id="page-44-0"></span>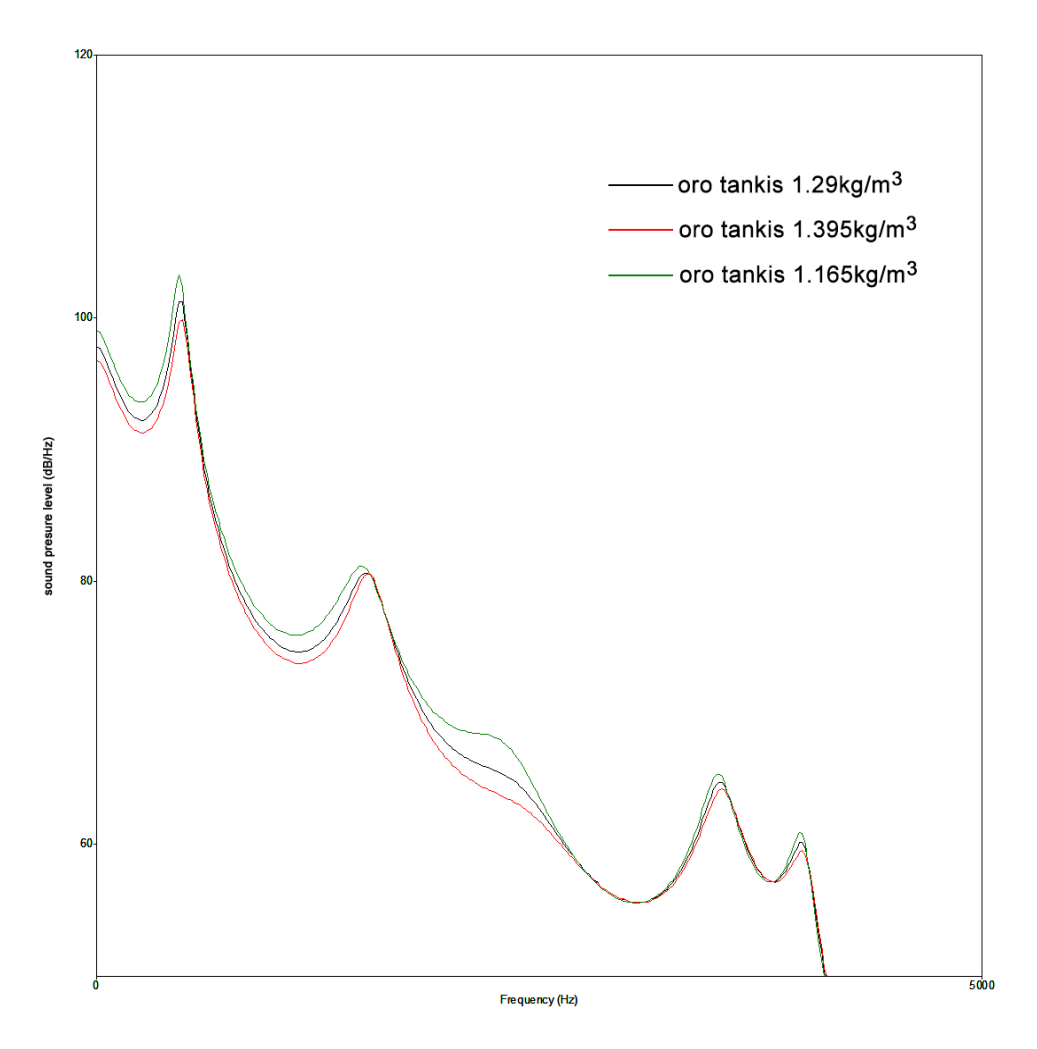

**13 pav.** E trumpo balsio formantai keičiantis oro tankiui.

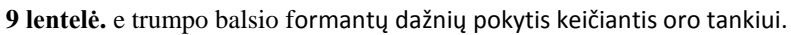

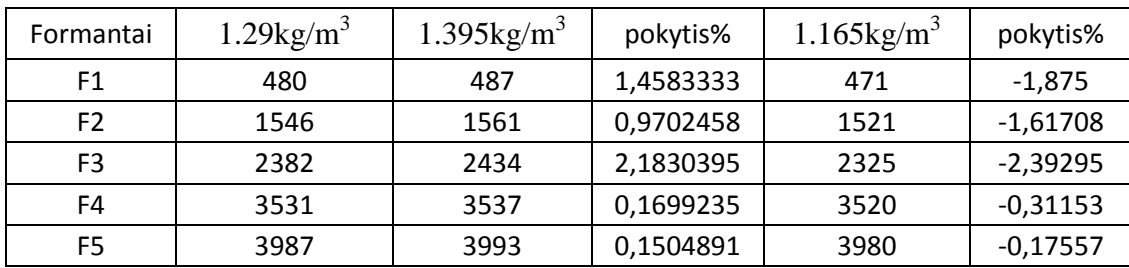

Čia išsiskiria F1 ir F3 didesniais procentiniais pokyčiais.

| Formantai      | $1.29$ kg/m <sup>3</sup> | $1.395\text{kg/m}^3$ | pokytis%    | $1.165$ kg/m <sup>3</sup> | pokytis% |
|----------------|--------------------------|----------------------|-------------|---------------------------|----------|
| F1             | 101,2                    | 99,8                 | $-1,383399$ | 103,2                     | 1,976285 |
| F <sub>2</sub> | 80,6                     | 80,6                 | 0           | 81,2                      | 0,744417 |
| F3             | 65,1                     | 62,3                 | $-4,301075$ | 67,5                      | 3,686636 |
| F4             | 64,8                     | 64,3                 | $-0,771605$ | 65,5                      | 1,080247 |
| F5             | 60,2                     | 59,6                 | $-0,996678$ | 60,9                      | 1,162791 |

**10 lentelė.** e trumpo balsio formantų energijos pokytis keičiantis oro tankiui.

F1 ir F3 formantų energijos kito daugiausiai, keičiant oro tankio didį.

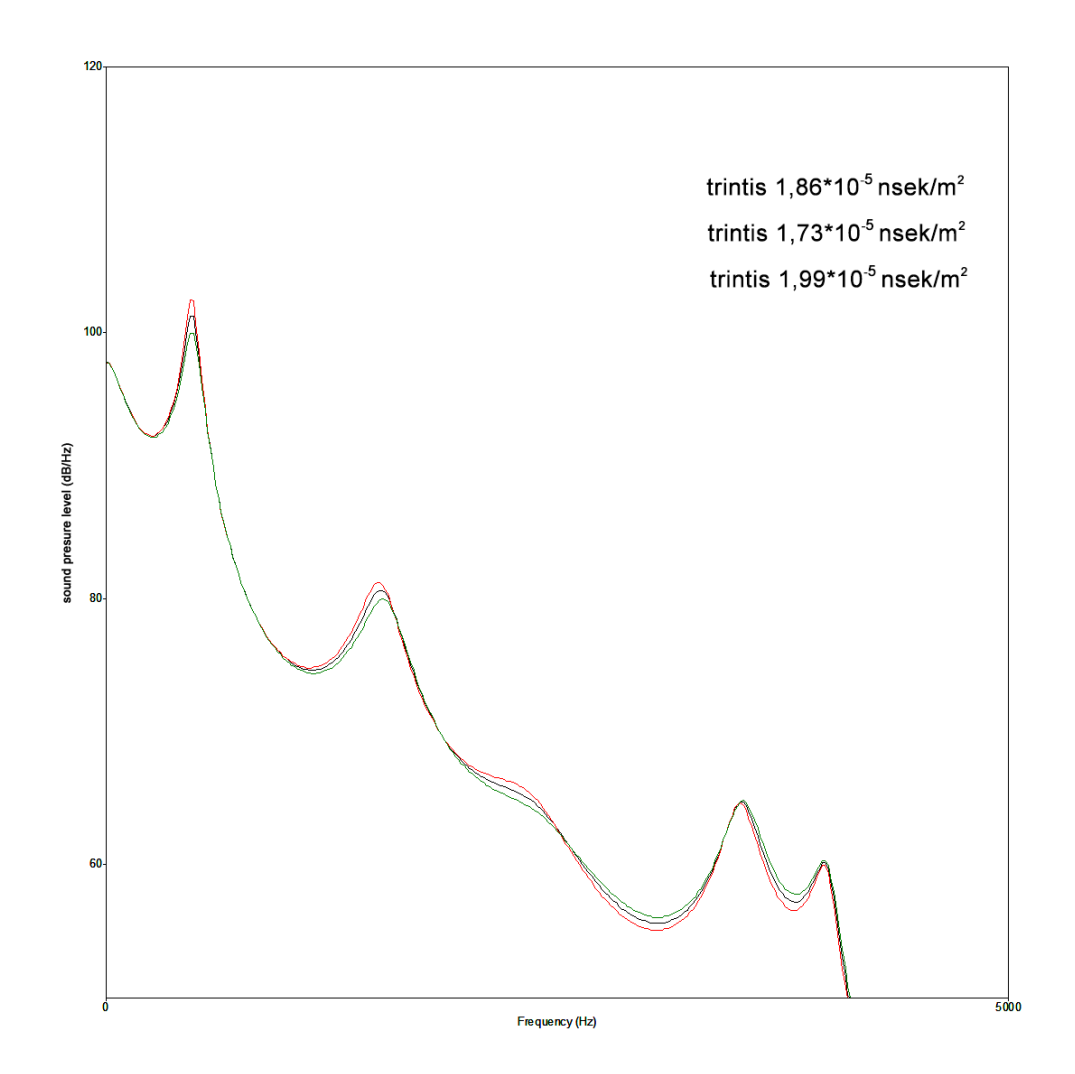

**14 pav.** E trumpo balsio formantai keičiantis trinties koeficientui.

| Formantai      | $1,86*10^{-5}$<br>$n$ sek/m <sup>2</sup> | $1,99*10^{-5}$<br>$n$ sek/m <sup>2</sup> | pokytis%    | $1,73*10^{-5}$<br>$n$ sek/m <sup>2</sup> | pokytis% |
|----------------|------------------------------------------|------------------------------------------|-------------|------------------------------------------|----------|
| F1             | 480                                      | 478                                      | $-0,416667$ | 483                                      | 0,625    |
| F <sub>2</sub> | 1546                                     | 1532                                     | $-0,905563$ | 1562                                     | 1,034929 |
| F <sub>3</sub> | 2382                                     | 2354                                     | $-1,175483$ | 2413                                     | 1,301427 |
| F4             | 3531                                     | 3523                                     | $-0,226565$ | 3537                                     | 0,169924 |
| F5             | 3987                                     | 3985                                     | $-0,050163$ | 3989                                     | 0,050163 |

**11 lentelė.** e trumpo balsio formantų dažnių pokytis keičiantis trinties koeficientui.

Keičiant trinties koeficiento dydį, daugiausiai keičiasi F2, F3 dažniai ir

 $\frac{1}{86*10^{-5}}$  $\frac{1,99*10^{-5}}{\text{nsek/m}^2}$  pokytis%  $\frac{1,73*10^{-5}}{\text{nsek/m}^2}$  $\mathbb{R}^n$  $n$ sek/m<sup>2</sup> pokytis%  $n$ sek/m<sup>2</sup>

**12 lentelė.** e trumpo balsio formantų energijos pokytis keičiantis trinties koeficientui.

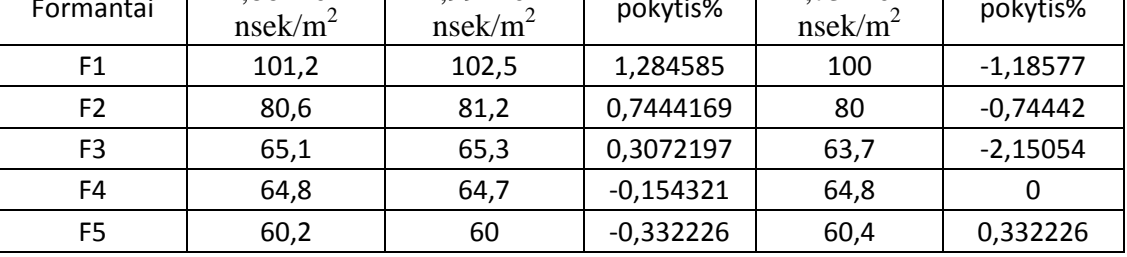

 $\overline{\phantom{a}}$ 

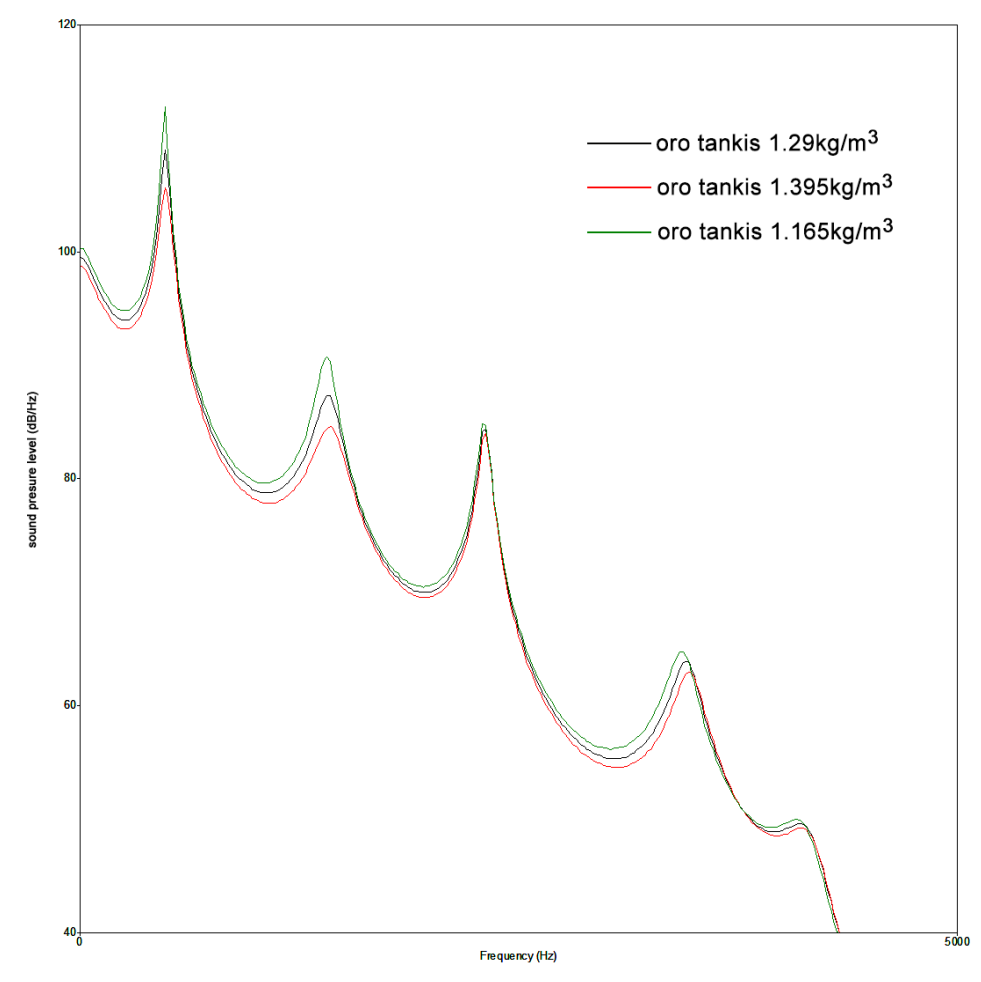

**15 pav.** E ilgo balsio formantai keičiantis oro tankiui.

| Formantai      | $1.29$ kg/m <sup>3</sup> | $1.395\text{kg/m}^3$ | pokytis%  | $1.165$ kg/m <sup>3</sup> | pokytis%   |
|----------------|--------------------------|----------------------|-----------|---------------------------|------------|
| F1             | 490                      | 492                  | 0,4081633 | 487                       | $-0,61224$ |
| F <sub>2</sub> | 1425                     | 1435                 | 0,7017544 | 1412                      | $-0,91228$ |
| F3             | 2323                     | 2325                 | 0,0860956 | 2316                      | $-0,30133$ |
| F4             | 3468                     | 3486                 | 0,5190311 | 3442                      | $-0,74971$ |
| F5             | 4184                     | 4195                 | 0,2629063 | 4160                      | -0,57361   |

13 lentelė. e ilgo balsio formantų dažnių pokytis keičiantis oro tankiui.

| Formantai      | $1.29$ kg/m <sup>3</sup> | $1.395\text{kg/m}^3$ | pokytis%    | $1.165$ kg/m <sup>3</sup> | pokytis% |
|----------------|--------------------------|----------------------|-------------|---------------------------|----------|
| F1             | 109                      | 105,6                | $-3,119266$ | 112,7                     | 3,394495 |
| F <sub>2</sub> | 87,3                     | 84,6                 | $-3,092784$ | 90,7                      | 3,894616 |
| F3             | 84,4                     | 84                   | $-0,473934$ | 84,8                      | 0,473934 |
| F4             | 63,9                     | 63                   | $-1,408451$ | 64,8                      | 1,408451 |
| F5             | 49,6                     | 49,3                 | $-0,604839$ | 49,8                      | 0,403226 |

**14 lentelė.** e ilgo balsio formantų energijos pokytis keičiantis oro tankiui.

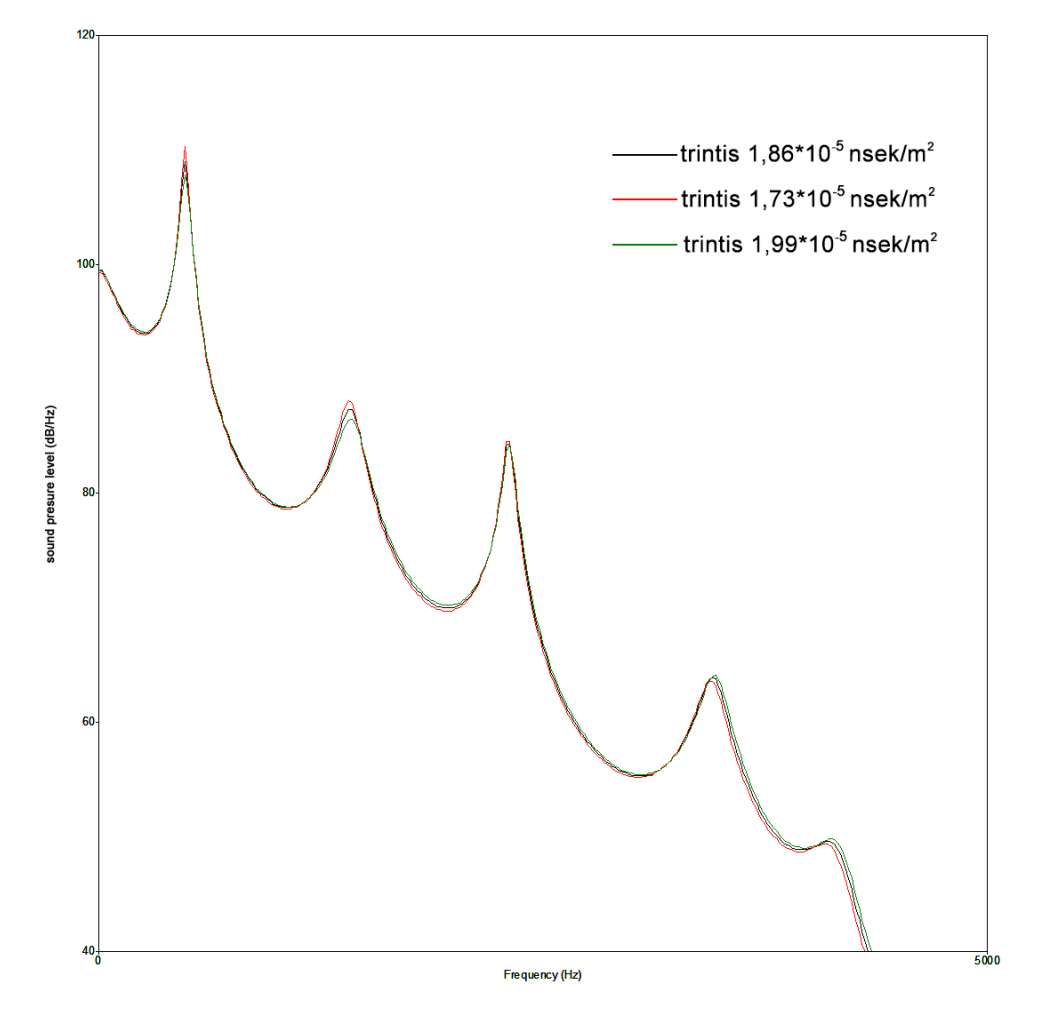

**16 pav.** E ilgo balsio formantai keičiantis trinties koeficientui.

| Formantai      | $1,86*10^{-5}$<br>$n$ sek/m <sup>2</sup> | $1,99*10^{-5}$<br>$n$ sek/m <sup>2</sup> | pokytis%    | $1,73*10^{-5}$<br>$n$ sek/m <sup>2</sup> | pokytis% |
|----------------|------------------------------------------|------------------------------------------|-------------|------------------------------------------|----------|
| F1.            | 490                                      | 489                                      | $-0,204082$ | 491                                      | 0,204082 |
| F <sub>2</sub> | 1425                                     | 1418                                     | $-0,491228$ | 1432                                     | 0,491228 |
| F <sub>3</sub> | 2323                                     | 2317                                     | $-0,258287$ | 2328                                     | 0,215239 |
| F4             | 3468                                     | 3458                                     | $-0,288351$ | 3478                                     | 0,288351 |
| F5.            | 4184                                     | 4170                                     | $-0,334608$ | 4197                                     | 0,310707 |

15 lentelė. e ilgo balsio formantų dažnių pokytis keičiantis trinties koeficientui.

**16 lentelė.** e ilgo balsio formantų energijos pokytis keičiantis trinties koeficientui.

| Formantai | $1,86*10^{-5}$<br>$n$ sek/m <sup>2</sup> | $1.99*10^{-5}$<br>$n$ sek/m <sup>2</sup> | pokytis%    | $1,73*10^{-5}$<br>$n$ sek/m <sup>2</sup> | pokytis%   |
|-----------|------------------------------------------|------------------------------------------|-------------|------------------------------------------|------------|
| F1        | 109                                      | 110,3                                    | 1,1926606   | 107,8                                    | $-1,10092$ |
| F2        | 87,3                                     | 88,2                                     | 1,0309278   | 86,7                                     | $-0,68729$ |
| F3        | 84,4                                     | 84,7                                     | 0,3554502   | 84,3                                     | $-0,11848$ |
| F4        | 63,9                                     | 63,6                                     | $-0,469484$ | 64,1                                     | 0,312989   |
| F5        | 49,6                                     | 49,4                                     | $-0,403226$ | 49,8                                     | 0,403226   |

#### **A ilgam balsiui MatLab modelis:**

```
clear all
```

```
Plotas7=[0.77 0.43 0.25 0.3 0.62 1.1 1.5 1.52 1.12 0.62];
Plotas7=[Plotas7 0.32 0.23 0.28 0.39 0.43 0.49 0.67 0.91 1.15 1.32];
Plotas7=[Plotas7 1.23 0.98 0.99 1.31 1.63 1.82 2.11 2.63 3.18 3.56];
Plotas7=[Plotas7 3.71 3.67 3.51 3.27 3.12 3.03 2.75 2.31 2.01 2.04];
Plotas7=[Plotas7 2.23 2.33 2.25 2.03];
Plotas2=Plotas7*1e-4;
ilgis=0.00372
N=length(Plotas2);
for j=1:200
     Plotas1(:,j)=Plotas2';
end
Plotas=Plotas1;
for j=1:100
     Plotas=[Plotas Plotas1];
end
Plotas(N+1,:)=Plotas(end,:);
ro=1.29;
cg=3.3145e2;
mu=1.99e-5;
eta=1.4;
lambda=23.03e-3;
cp=1005;
lg=1.4e-2;
dg=0.3e-2;
kg=1.4;kwm=15:
kwb=1.4e4;kwk=3e6;
LL=ro*ilgis./Plotas;
CC=Plotas*ilgis/ro/(cg*cg);
%RR=ilgis*sqrt(2*pi*Plotas*ro*mu*100)./(Plotas.*Plotas);
RR=8*pi*mu*ilgis./Plotas.^2;
GG=ilgis*(eta-1)*sqrt(2*pi*Plotas*lambda*100/(cp*ro))/(ro*cg*cq);
Rap=128*ro*cg./(9*pi*pi*Plotas(N+1,:));
Lap=8*ro./(3*pi*sqrt(pi*Plotas(N+1,:)));
La=LL/2;Lb=LL/2;
Ra=RR/2;
Rb=RR/2;C=CC;
G=GG;
E2=0;h=1e-5;t=0:h:200e-3;
```

```
%E=1+sin(2*pi*100*t-pi/2);
%E=ones(size(t))*100;
S=zeros(4*N+2, 20010);
E=100:
S(1:4*N+2,1)=0;S(2:4:4*N)=E2;S(4:4:4*N)=E2;M =ceil(length(t)/1000);
ttt=0:0.001:0.999;
t1=0.4;t2=0.6;Ap=4e-6;KAg=1/(1-cos(pi*t2/t1));for i=1:1000
    if ttt(i) < t1AAg(i)=0.5*Ap*(1-cos(pi*ttt(i)/t1));
     else if ttt(i)<t2
              AAg(i)=Ap*(KAg*cos(pi*(ttt(i)-t1)/t1)-KAg+1);
          else
             AAg(i)=0; end
     end
end
[iij]=find(AAg<1e-8);AAg(ii)=1e-8;Ag=AAg;
for j=1:M-1 Ag=[Ag AAg];
end
Peri=2*sqrt(pi*Plotas);%Peri=2*sqrt(pi*Plotas);
Rg1=12*mu*dg*lg^2./Ag.^3;
Lg=ro*lg./Ag;
Lw=kwm./(ilgis*Peri);
Cw=ilgis*Peri/kwk;
Rw=kwb./(ilgis*Peri);
for i=1:20000 \text{st(end)}/h-1 i
    A =zeros(4*N+2);
    Rg(i+1)=Rg1(i)+kg*ro*abs(S(1,i))/(2*Ag(i)^2);A(1,1)=1+h*(Rg(i+1)+Ra(1,i+1))/(2*(Lg(i+1)+La(1,i+1)));
    A(1, 2) = h / (2 * (Lg(i+1) + La(1, i+1)));
    A(2,1)=-h/(2*C(1,i+1));A(2,2)=1+h*G(1, i+1)/(2*C(1, i+1));A(2, 3) = h / (2 * C(1, i+1));
    A(2, 5) = h / (2 * C(1, i+1));
    A(3, 2) = -h/(2 \times L_W(1, i+1));A(3,3)=1+h*Rw(1,i+1)/(2*Lw(1,i+1));A(3, 4) = h / (2 * L_W(1, i+1));
    A(4, 3) = -h/(2 \cdot C_W(1, i+1));A(4, 4) = 1;
```

```
for j=2:N-1A(4 \times i - 3, 4 \times i - 6) = -h/(2 \times (La(i, i+1) + Lb(i-1, i+1)));
          A(4*j-3, 4*j-3)=1+h*(Ra(j,i+1)+Rb(j-1,i+1))/(2*(La(j,i+1)+Lb(j-
1, i+1)));
         A(4 \times i - 3, 4 \times i - 2) = h/(2 \times (La(i, i+1) + Lb(i-1, i+1)));
         A(4 \times j - 2, 4 \times j - 3) = -h/(2 \times C(j, i+1));
         A(4 * j - 2, 4 * j - 2) = 1 + h * G(j, i + 1) / (2 * C(j, i + 1));
         A(4 \times i - 2, 4 \times i - 1) = h/(2 \times c(i, i + 1));A(4 \times i - 2, 4 \times i + 1) = h/(2 \times C(i, i + 1));
         A(4 \times j - 1, 4 \times j - 2) = -h/(2 \times L_W(j, i + 1));A(4 \times j - 1, 4 \times j - 1) = 1 + h \times Rw(j, i + 1) / (2 \times Lw(j, i + 1));
         A(4 \times i - 1, 4 \times i) = h/(2 \times L_W(i, i + 1));
         A(4 \times j, 4 \times j-1) = -h/(2 \times C_{W}(j, i+1));
         A(4 \times i, 4 \times i) = 1; end
    A(4*N-3, 4*N-6) = - h/(2*(La(N,i+1)+Lb(N-1,i+1));
    A(4*N-3, 4*N-3)=1+h*(Ra(N,i+1)+Rb(N-1,i+1))/(2*(La(N,i+1)+Lb(N-1,i+1)));
    A(4*N-3, 4*N-2)=h/(2*(La(N,i+1)+Lb(N-1,i+1)));
    A(4*N-2, 4*N-3) = - h / (2*C(N, i+1));
    A(4*N-2, 4*N-2)=1+h*G(N, i+1)/(2*C(N, i+1));
    A(4*N-2, 4*N-1) =h/(2*C(N, i+1));
    A(4*N-2, 4*N+1) =h/(2*C(N, i+1));
    A(4*N-1, 4*N-2) =-h/(2*Lw(N,i+1));
    A(4*N-1, 4*N-1)=1+h*Rw(N,i+1)/(2*Lw(N,i+1));
    A(4*N-1, 4*N)=h/(2*Lw(N,i+1));A(4*N, 4*N-1) =-h/(2*Cw(N, i+1));
    A(4*N, 4*N)=1;A(4*N+1, 4*N) = -h/(2*Lb(N, i+1));A(4*N+1,4*N+1)=1+h*(Rb(N,i+1)+Rap(i+1))/(2*Lb(N,i+1));A(4*N+1,4*N+2)=-h*Rap(i+1)/(2*Lb(N,i+1));A(4*N+2, 4*N+1) = -h * Rap(i+1) / (2 * Lap(i+1));A(4*N+2, 4*N+2)=1+h*Rap(i+1)/(2*Lap(i+1));B =zeros(4*N+2,1);B(1, 1) = ((Lq(i) + La(1, i)) / (Lq(i+1) + La(1, i+1)) -h*(Rg(i)+Ra(1,i))/(2*(Lg(i+1)+La(1,i+1))))*S(1,i)+h/(2*(Lg(i+1)+La(1,i+1)))*
(-S(2,i)+2*E2+2*E);B(2,1)=h/(2*C(1,i+1))*S(1,i)+(C(1,i)/C(1,i+1)-h * G(1,i) / (2 * C(1,i+1))) * S(2,i) - h / (2 * C(1,i+1)) * S(3,i) - h / (2 * C(1,i+1)) * S(5,i);B(3,1)=h/(2*Lw(1,i+1))*S(2,i)+(Lw(1,i)/Lw(1,i+1)-h*RW(1,i)/(2*Lw(1,i+1)))*S(3,i)-h/(2*Lw(1,i+1))*S(4,i);B(4,1)=h/(2*Cw(1,i+1))*S(3,i)+Cw(1,i)/Cw(1,i+1)*S(4,i);for j=2:N-1B(4+j-3,1)=h/(2*(La(j,i+1)+Lb(j-1,i+1)))*(S(4+j-6,i)-S(4+j-6))2, i) + (La(j, i + Lb(j-1, i ) - h * (Ra(j, i ) + Rb(j-1, i ) ) / 2) / (La(j, i + 1) + Lb(j-
1, i+1)) *S(4 * j - 3, i);
         B(4*j-2,1)=h/(2*C(j,i+1)) *(S(4*j-3,i)-S(4*j+1,i)-S(4*j-1, i) ) + (C(j,i)/C(j,i+1)-h*G(j,i)/(2*C(j,i+1)))*S(4*j-2,i);
```

```
B(4\dot{\tau}-1,1)=h/(2\dot{\tau}Lw(i,i+1))\dot{\tau}S(4\dot{\tau}-2,i)+(Lw(i,i))/Lw(i,i+1)-1\mathtt{h*Rw(j,i)} \, / \, (2*{\mathtt{Lw(j,i{+}1)}}) \, ) * {\mathtt{S}} \, (4*{j-}1,i) - {h}/\, (2*{\mathtt{Lw(j,i{+}1)}}) * {\mathtt{S}} \, (4*{j,i}) \, ;B(4*j, 1)=h/(2*Cw(j,i+1))*S(4*j-1,i)+Cw(j,i)/Cw(j,i+1)*S(4*j,i);
      end
     B(4*N-3,1)=h/(2*(La(N,i+1)+Lb(N-1,i+1)))*(S(4*N-6,i)-S(4*N-2, i) + (La(N, i) +Lb(N-1, i) -h* (Ra(N, i) +Rb(N-1, i))/2)/(La(N, i+1) +Lb(N-
1, i+1)) *S(4*N-3, i);
     B(4*N-2, 1)=h/(2*C(N, i+1)) * (S(4*N-3, i) -S(4*N+1, i) -S(4*N-1, i) ) + (C(N, i) / C(N, i+1) - h * G(N, i) / (2 * C(N, i+1))) * S(4 * N - 2, i);
     B(4*N-1,1)=h/(2*Lw(N,i+1))*S(4*N-2,i)+(Lw(N,i))/Lw(N,i+1)-h*RW(N,i)/(2*Lw(N,i+1))) *S(4*N-1,i)-h/(2*Lw(N,i+1))*S(4*N,i);
     B(4*N, 1)=h/(2*Cw(N,i+1))*S(4*N-1,i)+Cw(N,i)/Cw(N,i+1)*S(4*N,i);
     B(4*N+1,1)=h/(2*Lb(N,i)) *(S(4*N-2, i)-2*E2) +(1-
h*(Rb(N,i)+Rap(i))/(2*Lb(N,i)))*S(4*N+1,i)+Rap(i)*h/(2*Lb(N,i))*S(4*N+2,i);
     B(4*N+2,1) = h*Rap(i)/(2*Lap(i))*S(4*N+1,i)+(1-h*Rap(i)/(2*Lap(i)))*S(4*N+2,i);S(1:4*N+2, i+1) = A\;
end
x = diff(S(end-1,:)') * 1e6;wavplay(x, 100000)
wavwrite(x, 100000, 16, 'aa.wav')
```
#### **A trumpam balsiui MatLab modelis:**

```
clear all
Plotasx=[0.18 0.33 0.34 0.35 0.44 0.66 1.31 1.91 1.81 1.43];
Plotasx=[Plotasx 1.05 0.74 0.83 1.14 1.29 1.33 1.43 1.51 1.54 1.58];
Plotasx=[Plotasx 1.52 1.35 1.34 1.56 1.74 1.82 1.97 2.35 2.80 3.03];
Plotasx=[Plotasx 3.05 3.01 2.92 2.71 2.34 1.92 1.50 1.19 1.07 1.10];
Plotasx=[Plotasx 1.19 1.25 1.16 0.98];
Plotas2=Plotasx*1e-4;
ilgis=0.004
N=length(Plotas2);
for j=1:200
    Plotas1(:,j)=Plotas2';end
Plotas=Plotas1;
for j=1:100
     Plotas=[Plotas Plotas1];
end
Plotas(N+1,:)=Plotas(end,:);
ro=1.29;
cg=3.3145e2;
mu=1.99e-5;
eta=1.4;
lambda=23.03e-3;
cp=1005;
```

```
lg=1.4e-2;
dq=0.3e-2;kg=1.4;kwm=15:
kwb=1.4e4;kwk=3e6;
LL=ro*ilgis./Plotas;
CC=Plotas*ilgis/ro/(cg*cg);
%RR=ilgis*sqrt(2*pi*Plotas*ro*mu*100)./(Plotas.*Plotas);
RR=8*pi*mu*ilgis./Plotas.^2;
GG=ilgis*(eta-1)*sqrt(2*pi*Plotas*lambda*100/(cp*ro))/(ro*cg*cq);
Rap=128*ro*cg./(9*pi*pi*Plotas(N+1,:));
Lap=8*ro./(3*pi*sqrt(pi*Plotas(N+1,:)));
La=LL/2;Lb=LL/2;
Ra=RR/2;
Rb=RR/2;C=CC;
G = G;
E2=0;h=1e-5;
t=0:h:200e-3;
%E=1+sin(2*pi*100*t-pi/2);
E=ones(size(t)) * 100;S=zeros(4*N+2, 20010);
E=100;S(1:4*N+2,1)=0;S(2:4:4*N)=E2;S(4:4:4*N)=E2;M =ceil(length(t)/1000);
ttt=0:0.001:0.999;
t1=0.4;
t2=0.6;Ap=4e-6;KAg=1/(1-cos(pi*t2/t1));
for i=1:1000
    if tt(t)lt1AAg(i)=0.5*Ap*(1-cos(pi*ttt(i)/t1));
     else if ttt(i)<t2
            AAg(i)=Ap*(KAg*cos(pi*(ttt(i)-t1)/t1)-KAg+1);
         else
            AAg(i)=0; end
     end
end
[iij]=find(AAg<1e-8);AAg(ii)=1e-8;Ag=AAg;
for j=1:M-1 Ag=[Ag AAg];
end
Peri=2*sqrt(pi*Plotas);%Peri=2*sqrt(pi*Plotas);
```

```
Rq1 = 12*mu*dq*lq^2. /Aq.^3;Lg=ro*lg./Ag;
Lw=kwm./(ilgis*Peri);
Cw=ilgis*Peri/kwk;
Rw=kwb./(ilgis*Peri);
for i=1:20000 \text{st(end)}/h-1 i
    A =zeros(4*N+2);
    Rq(i+1)=Rq1(i)+kq*ro*abs(S(1,i))/(2*Aq(i)^2);A(1,1)=1+h*(Rg(i+1)+Ra(1,i+1))/(2*(Lg(i+1)+La(1,i+1)));
    A(1, 2) = h / (2 * (Lg(i+1) + La(1, i+1)));
    A(2,1)=-h/(2*C(1,i+1));A(2,2)=1+h*G(1, i+1)/(2*C(1, i+1));A(2,3) = h / (2 * C(1, i+1));
    A(2, 5) = h / (2 * C(1, i+1));
    A(3, 2) = -h/(2 \times L_W(1, i+1));
    A(3,3)=1+h*Rw(1,i+1)/(2*Lw(1,i+1));A(3, 4) = h / (2 * L_W(1, i+1));
    A(4,3)=-h/(2*Cw(1,i+1));A(4, 4) = 1;for j=2:N-1A(4 \times j - 3, 4 \times j - 6) = -h/(2 \times (La(j, i+1) + Lb(j-1, i+1)));
          A(4+j-3, 4+j-3)=1+h*(Ra(j,i+1)+Rb(j-1,i+1))/(2*(La(j,i+1)+Lb(j-1))1, i+1)));
         A(4*j-3, 4*j-2)=h/(2*(\text{La}(j,i+1)+\text{Lb}(j-1,i+1)));
         A(4*j-2, 4*j-3) =-h/(2*C(j,i+1));
         A(4 * j - 2, 4 * j - 2) = 1 + h * G(j, i + 1) / (2 * C(j, i + 1));
         A(4 \times j - 2, 4 \times j - 1) = h / (2 \times C(j, i + 1));A(4 \times j - 2, 4 \times j + 1) = h / (2 \times C(j, i + 1));
         A(4 \times i - 1, 4 \times i - 2) = -h/(2 \times L_W(i, i + 1));A(4 * j - 1, 4 * j - 1) = 1 + h * Rw(j, i + 1) / (2 * Lw(j, i + 1));A(4 \times j - 1, 4 \times j) = h / (2 \times L_W(j, i + 1));
         A(4\star j, 4\star j-1) = -h/(2\star C_{W}(j, i+1));A(4 * j, 4 * j) = 1; end
    A(4*N-3, 4*N-6) = -h/(2*(La(N,i+1)+Lb(N-1,i+1)));
    A(4*N-3, 4*N-3)=1+h*(Ra(N,i+1)+Rb(N-1,i+1))/(2*(La(N,i+1)+Lb(N-1,i+1)));
    A(4*N-3, 4*N-2)=h/(2*(La(N,i+1)+Lb(N-1,i+1)));
    A(4*N-2, 4*N-3) = -h/(2*C(N, i+1));
    A(4*N-2, 4*N-2)=1+h*G(N, i+1)/(2*C(N, i+1));
    A(4*N-2, 4*N-1)=h/(2*C(N,i+1));
    A(4*N-2, 4*N+1)=h/(2*C(N, i+1));
    A(4*N-1, 4*N-2) = - h / (2 *Lw(N, i+1));
    A(4*N-1, 4*N-1)=1+h*Rw(N,i+1)/(2*Lw(N,i+1));
    A(4*N-1, 4*N)=h/(2*Lw(N,i+1));
```

```
A(4*N, 4*N-1)=-h/(2*Cw(N,i+1));A(4*N, 4*N)=1;A(4*N+1, 4*N) = -h/(2*Lb(N, i+1));A(4*N+1,4*N+1)=1+h*(Rb(N,i+1)+Rap(i+1))/(2*Lb(N,i+1));A(4*N+1,4*N+2) = -h*Rap(i+1)/(2*Lb(N,i+1));A(4*N+2, 4*N+1) = -h*Rap(i+1)/(2*Lap(i+1));A(4*N+2,4*N+2)=1+h*Rap(i+1)/(2*Lap(i+1));B =zeros(4*N+2,1);
    B(1,1) = (Lq(i) + La(1,i)) / (Lq(i+1) + La(1,i+1)) -h * (Rg(i) + Ra(1,i))/ (2 * (Lg(i+1) + La(1,i+1)))) * S(1,i) + h/(2 * (Lg(i+1) + La(1,i+1))) *(-S(2,i)+2*E2+2*E);B(2,1)=h/(2*C(1,i+1))*S(1,i)+(C(1,i)/C(1,i+1)-h * G(1,i) / (2 * C(1,i+1)) * S(2,i) - h / (2 * C(1,i+1)) * S(3,i) - h / (2 * C(1,i+1)) * S(5,i);B(3,1)=h/(2*Lw(1,i+1))*S(2,i)+(Lw(1,i)/Lw(1,i+1)-h*RW(1,i)/(2*Lw(1,i+1)))*S(3,i)-h/(2*Lw(1,i+1))*S(4,i);B(4,1)=h/(2*Cw(1,i+1))*S(3,i)+Cw(1,i)/Cw(1,i+1)*S(4,i);for j=2:N-1B(4+j-3,1)=h/(2*(La(j,i+1)+Lb(j-1,i+1)))*(S(4+j-6,i)-S(4+j-6))2, i)) + (La(j, i) + Lb(j-1, i) - h * (Ra(j, i) + Rb(j-1, i))/2)/(La(j, i+1) + Lb(j-
1, i+1)) *S(4 * i - 3, i);
         B(4 * j - 2, 1) = h / (2 * C(j, i + 1)) * (S(4 * j - 3, i) - S(4 * j + 1, i) - S(4 * i - 1))1, i) ) + (C(j,i)/C(j,i+1)-h*G(j,i)/(2*C(j,i+1)))*S(4*j-2,i);
         B(4 \times j - 1, 1) = h / (2 \times Lw(j, i + 1)) \times S(4 \times j - 2, i) + (Lw(j, i) / Lw(j, i + 1) - 1)h*RW(j,i)/(2*Lw(j,i+1))) *S(4*j-1,i)-h/(2*Lw(j,i+1)) *S(4*j,i);B(4*j, 1)=h/(2*Cw(j,i+1))*S(4*j-1,i)+Cw(j,i)/Cw(j,i+1)*S(4*j,i);
     end
    B(4*N-3,1)=h/(2*(La(N,i+1)+Lb(N-1,i+1)))*(S(4*N-6,i)-S(4*N-2, i)) + (La(N, i) + Lb(N-1, i) - h * (Ra(N, i) + Rb(N-1, i))/2)/(La(N, i+1) + Lb(N-
1, i+1)) *S(4*N-3, i);
    B(4*N-2,1)=h/(2*C(N,i+1))*(S(4*N-3,i)-S(4*N+1,i)-S(4*N-1))1, i) ) + (C(N,i)/C(N,i+1)-h*G(N,i)/(2*C(N,i+1)))*S(4*N-2,i);
    B(4*N-1,1)=h/(2*Lw(N,i+1))*S(4*N-2,i)+(Lw(N,i)/Lw(N,i+1)-h*RW(N,i)/(2*Lw(N,i+1)))*S(4*N-1,i)-h/(2*Lw(N,i+1))*S(4*N,i);B(4*N, 1)=h/(2*Cw(N,i+1))*S(4*N-1,i)+Cw(N,i)/Cw(N,i+1)*S(4*N,i);
    B(4*N+1,1)=h/(2*N+1) (k, i) *(S(4*N-2, i) -2*N+1-1)h*(Rb(N,i)+Rap(i))/(2*Lb(N,i)))*S(4*N+1,i)+Rap(i)*h/(2*Lb(N,i))*S(4*N+2,i);
    B(4*N+2,1)=h*Rap(i)/(2*Lap(i))*S(4*N+1,i)+(1-h*Rap(i)/(2*Lap(i)))*S(4*N+2,i);S(1:4*N+2, i+1) = A\;
end
x = diff(S(end-1,:)') * 1e6;wavplay(x, 100000)
wavwrite(x, 100000, 16, 'a.wav')
```
#### **E trumpo balsio MatLab modelis:**

------"------

```
Plotas3=[0.34 0.45 0.46 0.36 0.4 0.96 1.87 2.33 2.09 1.66];
Plotas3=[Plotas3 1.5 1.61 1.76 2.04 2.52 2.83 2.85 2.7 2.5 2.19];
Plotas3=[Plotas3 1.74 1.42 1.36 1.26 0.97 0.7 0.55 0.52 0.65 0.86];
Plotas3=[Plotas3 1.07 1.29 1.44 1.47 1.51 1.61 1.64 1.54 1.46 1.52];
Plotas3=[Plotas3 1.63 1.64 1.55 1.44];
Plotas2=Plotas3*1e-4;
ilgis=0.00409
```
------"------

#### **E ilgo balsio Matlab modelis:**

Plotas5=[0.75 0.64 0.52 0.45 0.55 1.18 1.97 2.1 1.79 1.53]; Plotas5=[Plotas5 1.5 1.78 2.2 2.56 2.78 2.85 2.85 2.78 2.52 2.09]; Plotas5=[Plotas5 1.69 1.52 1.45 1.27 0.99 0.81 0.75 0.81 1.03 1.3]; Plotas5=[Plotas5 1.5 1.72 1.91 1.97 1.95 1.9 1.8 1.7 1.65 1.72]; Plotas5=[Plotas5 1.82 1.83 1.72 1.5]; Plotas2=Plotas5\*1e-4;

------<sub>"</sub>------

-------"-------